Муниципальное бюджетное общеобразовательное учреждение «Кизнерская средняя общеобразовательная школа №1»

Принята на заседании педагогического совета от «28» августа 2023 г. Протокол № 10

УТВЕРЖДАЮ

МУНИЦИПАЛЬН УЧРЕЖДЕНИЕ "КИЗНЕРСКАЯ ОЕ БЮДЖЕТНОЕ СЕ РОД В РЕСПУБЛИКА, В НЕСПА ДА ПРОГЛАВИЯ РЕСПУБЛИКА, ОБЩЕОБРАЗОВ АТЕЛЬНОЕ УЧРЕЖДЕНИЕ " КИЗНЕРСКАЯ СРЕДНЯЯ ОБЩЕОБРАЗОВ АТЕЛЬНАЯ ШКОЛА № 1"

МУНИЦИПАЛЬНОЕ БЮДЖЕТНОЕ ОБЩЕОБРАЗОВАТЕЛЬНОЕ СРЕДНЯЯ ОБЩЕОБРАЗОВАТЕЛЬНАЯ ШКОЛА № 1" STREET="ул.Школьная, д.1", L=п. Кизнер, T=Директор, O=" МУНИЦИПАЛЬНОЕ БЮДЖЕТНОЕ ОБЩЕОБРАЗОВАТЕЛЬНОЕ УЧРЕЖДЕНИЕ ""КИЗНЕРСКАЯ СРЕДНЯЯ ОБЩЕОБРАЗОВАТЕЛЬНАЯ ШКОЛА № 1""", ОГРН=1021800841259, СНИЛС=06206530929, ИНН ЮЛ=1813002831, ИНН=181301225613, E=cb.kiz.adm@mail.ru, G=Светлана Николаевна, SN=Балдина, CN=' МУНИЦИПАЛЬНОЕ БЮДЖЕТНОЕ ОБЩЕОБРАЗОВАТЕЛЬНОЕ УЧРЕЖДЕНИЕ ""КИЗНЕРСКАЯ СРЕДНЯЯ ОБЩЕОБРАЗОВАТЕЛЬНАЯ ШКОЛА № 1""" Я являюсь автором этого документа место подписания 2023.10.26 13:10:06+04'00'

### **Дополнительная общеобразовательная общеразвивающая программа технической направленности «Мультстудия»**

Для детей 11-14 лет Срок реализации программы: 1 год

> Автор- составитель: Комарова Екатерина Евгеньевна, Учитель ИЗО

### **Пояснительная записка**

Программа составлена в соответствии с федеральными нормативными правовыми актами в области дополнительного образования, государственными требованиями к образовательным программам системы дополнительного образования детей, а также локальными нормативными правовыми актами организации:

- Федеральный закон от 29 декабря 2012 года № 273-ФЗ «Об образовании в Российской Федерации»

Распоряжение Правительства РФ от 31 марта 2022 года № 678-р «Об утверждении Концепции развития дополнительного образования детей и признании утратившим силу Распоряжения Правительства РФ от 04.09.2014 года №1726-р»

Приказ Министерства просвещения Российской Федерации от 03 сентября 2019 года № 467 «Об утверждении Целевой модели развития региональных систем дополнительного образования детей»

- Приказ Министерства просвещения Российской Федерации от 27 июля 2022 года № 629 «Об утверждении Порядка организации и осуществления образовательной деятельности по дополнительным общеобразовательным программам»

- Приказ Министерства труда и социальной защиты Российской Федерации 22 сентября 2021 года № 652н «Об утверждении профессионального стандарта «Педагог дополнительного образования детей и взрослых»

- Постановление Главного государственного санитарного врача РФ от 28 сентября 2020 года №28 «Об утверждении СанПиН 2.4.3648-20 «Санитарно-эпидемиологические требования к организациям воспитания и обучения, отдыха и оздоровления детей и молодежи» - Распоряжение Правительства УР от 01 августа 2022 года № 842-р «Об утверждении Плана работы и целевых показателей по реализации Концепции развития дополнительного образования детей в Удмуртской Республике»

- Приказ Министерства образования и науки Удмуртской Республики от 23 июня 2020 года № 699 «Об утверждении целевой модели развития системы дополнительного образования детей в Удмуртской

Республике»

#### **Направленность программы.**

Дополнительная общеобразовательная общеразвивающая программа «Мультстудия» относится к технической направленности.

#### **Актуальность программы.**

Выполняя практические задания, обучающиеся развиваются, создают сами творческие проекты. В процессе создания творческих работ обучающиеся осваивают работу не только в предложенных программах и приложениях, но и с периферийными устройствами: сканером, микрофоном, с цифровыми фото- и видеокамерами.

**Актуальность** программы заключается в реализации системнодеятельностного подхода на практике, что позволяет сформировать ИКТкомпетентности. Программа осуществляет освоение умений работать с информацией (сбор, получение, преобразование, создание новых объектов и др.), использовать инструменты ИКТ (текстовые и графические редакторы, видеоредакторы). Программа позволяет осуществить проектный подход к занятиям, а также объединить на одном уроке различные школьные дисциплины, такие как изобразительное искусство, музыку, математику, окружающий мир и др. **Отличительные особенности программы.** 

Практически каждому ребенку нравится смотреть мультфильмы. Смотреть мультфильмы очень интересно, но гораздо интересней становится желание детей самим создать мультфильм, познакомься с именами известных мультипликаторов, научиться самим «оживлять» картинки.

Мультипликация – это групповой творческий процесс, при котором дети пробуют разные функции: режиссёра, сценариста, оператора, художникамультипликатора и т.д. В ходе работы распределяются функции и роли между участниками, например, написание текста сценария, выбор музыки, озвучивание и др. Качественная подготовка литературнохудожественной части является залогом успешности будущей работы, поэтому при планировании данной деятельности выделено достаточно времени на разработку сценария и подготовку художественного оформления. Завершается данная работа просмотром и обсуждением проектов. Основная деятельность обучающихся: создание мультфильмов путём формирования последовательностей отдельных кадров, создание видеоряда с аудиосопровождением и текстовым сопровождением в соответствии с поставленной учебной задачей.

### **Адресат программы.**

Программа предназначена **для** обучающихся 5-8-ых классов в возрасте 11-14 лет. Наполняемость группы 8-10 человек.

### **Объем программы.**

Данная программа рассчитана на 128 учебных часов. Занятия проходят 2 раза в неделю. Продолжительность одного занятия 45 минут. **Формы обучения и виды занятий по программе.** 

К формам организации образовательного процесса можно отнести: лекции, групповые занятия, индивидуальные занятия, демонстрация-объяснение, практические занятия, фото- и видеосъёмки на природе или персонажей с декорацией, экскурсии.

В качестве основной формы организации учебных занятий используется выполнение учащимися практических работ за компьютером (компьютерный практикум). Роль учителя состоит в объяснении нового материала и постановке задачи, в консультировании учащихся в процессе выполнения ими практической работы.

Текущий контроль выполняется по результатам выполнения учащимися этих практических заданий. Итоговый контроль осуществляется в форме защиты итоговых проектов (мультфильмов).

### **Срок освоения программы**

Программа рассчитана на 1 год обучения.

## **Режим занятий**

Занятия проводятся согласно расписанию учебных занятий (в соответствии с нормами СанПин):

1 год обучения – 2 раза в неделю по 2 учебных часов;

Продолжительность учебного занятия 40 минут. Между учебными занятиями предполагается перерыв 10 минут. Учебные занятия строятся с учетом психолого-педагогических и физических возрастных особенностей детей.

## **Цели и задачи.**

**Цель:** Создание условий для развития у детей творческих и интеллектуальных способностей через просмотр, изучение и создание аудиовизуальных произведений экранного искусства (мультипликаций).

### **Задачи: учебные:**

знакомить учащихся с основными видами мультипликации, освоить перекладную, рисованную, пластилиновую и кукольную анимации, создать в этих техниках и озвучить мультфильмы;

- учить различным видам анимационной деятельности с применением разнообразных художественных материалов;

знакомить учащихся с основными технологиями создания мультфильмов - планированием общей работы, фонов и декораций, установкой освещения, съёмкой кадров.

- обучать компьютерным технологиям как основе научно-технического прогресса в мультипликации; **воспитательные:**

воспитать лучшие качества личности - самостоятельность, ответственность, коллективизм и взаимопомощь, последовательность и упорство в достижении цели, самокритичность и т.д.

- содействовать профессиональному самоопределению обучающихся; **развивающие:**

- развивать интерес к мультипликации и желание к самостоятельному творчеству;

- развивать художественно-эстетический вкус, фантазию, изобретательность, логическое мышление и пространственное воображение.

Поставленные цель и задачи реализуются через творческую деятельность с детьми по следующим направлениям: рисунок, живопись, декоративноприкладное творчество, оформительская деятельность, лепка, дизайн, компьютерные эффекты, компьютерная графика и анимация.

Программа включает большой блок практических занятий для создания мультфильмов: изобразительная, декоративно-прикладная, конструкторская, медиадеятельность, что в комплексе позволяет каждому ребенку принять участие в создании мультфильма на любом этапе как технического продукта видеотворчества.

В ходе знакомства с программой пробуются «на вкус» основные анимационные техники. Проводится как работа над сверхкороткими бессюжетными мультфильмами, в которых происходит только одно какое-то движение, так и создание коротких мультфильмов с сюжетом.

На данном этапе детям предоставляется большая самостоятельность в подготовке сценария, изготовлении героев мультфильма, декораций и реквизита, фотосъемке фрагментов (кадров) мультфильма, в компьютерной обработке собранных материалов, в выстраивании медийного итогового продукта – мультфильма. Дети предлагают для съемки собственные истории и свое видение для их воплощения на экране. Ведется работа над созданием мультфильма как в группах так и индивидуально. Один из учащихся, как автор своего мультфильма, может привлекать других детей на роли оператора,

5

аниматора и так далее. И одновременно сам может помогать в разных качествах другим обучающимся, осуществлять их собственные проекты.

Для наиболее успешного выполнения поставленных учебно-воспитательных задач программой предусмотрено проведение как теоретических, так и практических занятий.

Теоретическая часть занятий проводится в форме бесед, мультимедийных занятий с просмотром иллюстративного материала и мультипликационных фильмов.

Основная форма работы в студии – практические занятия.

### **Прогнозируемые результаты**

К концу года обучения учащиеся должны *знать:* правила безопасности труда и личной гигиены при работе с различными материалом;

- название и назначение инструментов для работы с бумагой, картоном, и др. материалами;
- начальные сведения из истории создания мультипликации;
- виды мультфильмов (по жанру, по метражу, по варианту исполнения); различные виды декоративного творчества в анимации (рисунок, лепка, природный и другие материалы);
- этапы создания мультфильма;
- новые приемы работы с различными материалами бумага, картон, пластилин и др. *уметь:*
- изготавливать персонажей мультфильмов из пластилина, бумаги и др.;
- определять порядок действий, планировать этапы своей работы;
- применять различные виды декоративного творчества в анимации (рисунок, лепка, природный и другие материалы);
- комбинировать различные приемы работы для достижения поставленной технической задачи.

### **Учебный-тематический план**

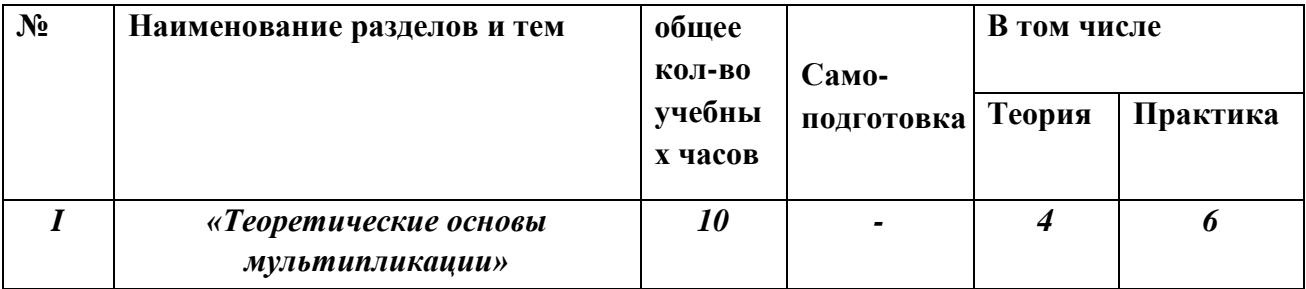

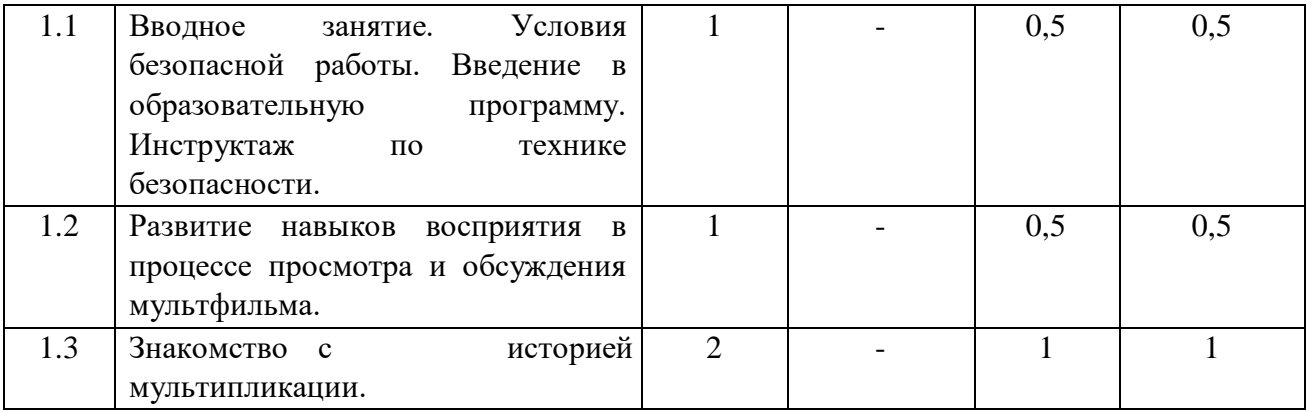

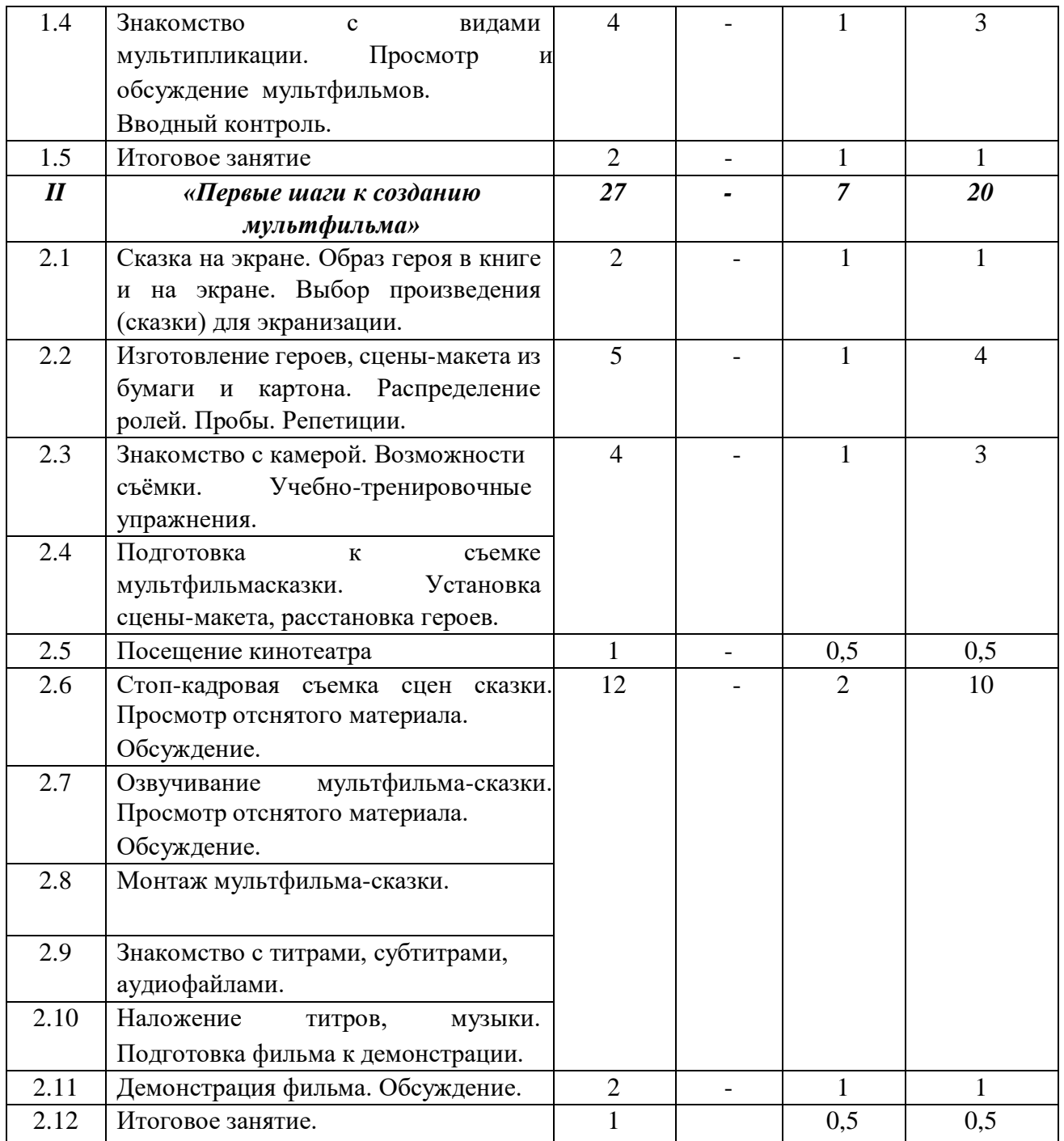

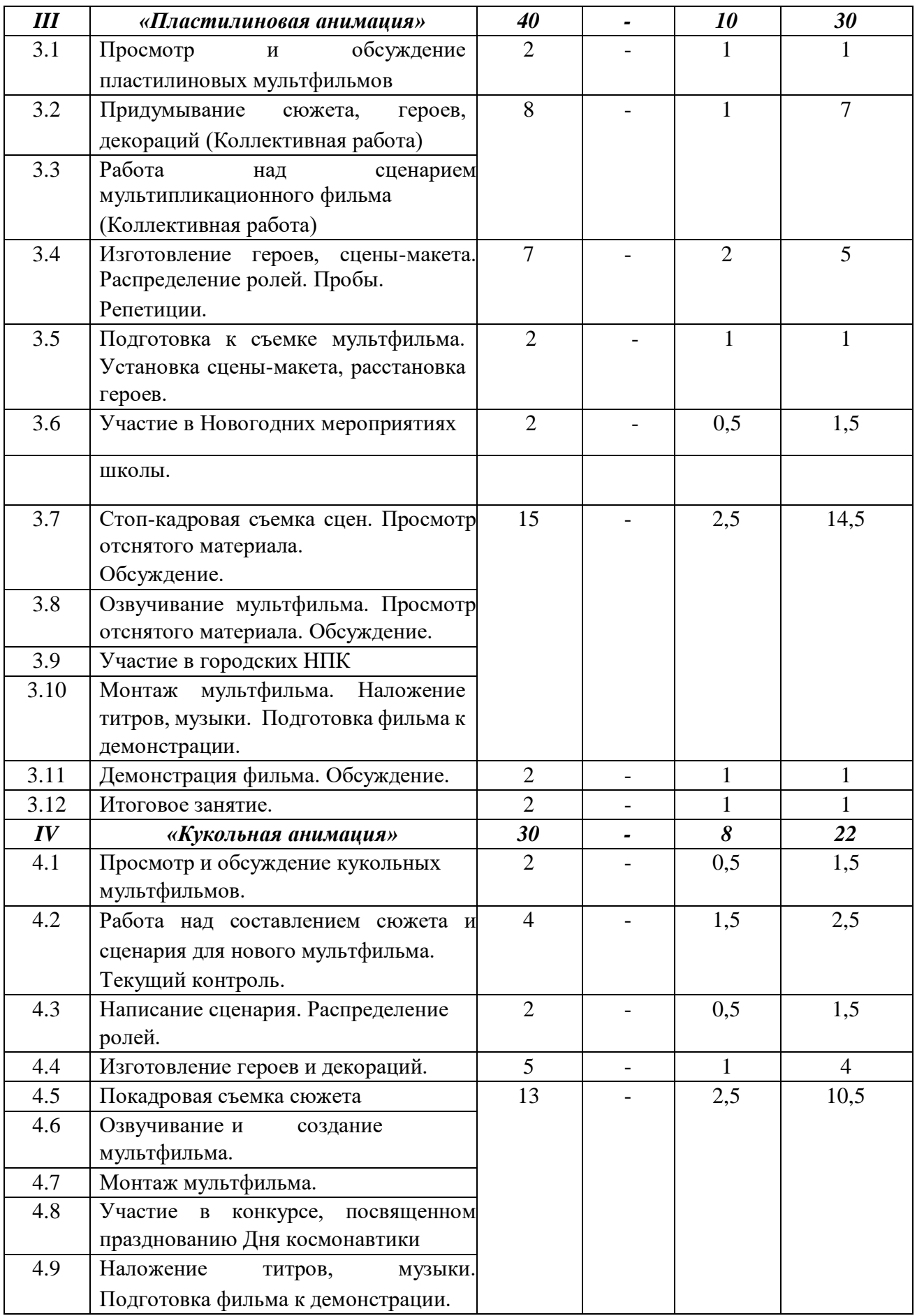

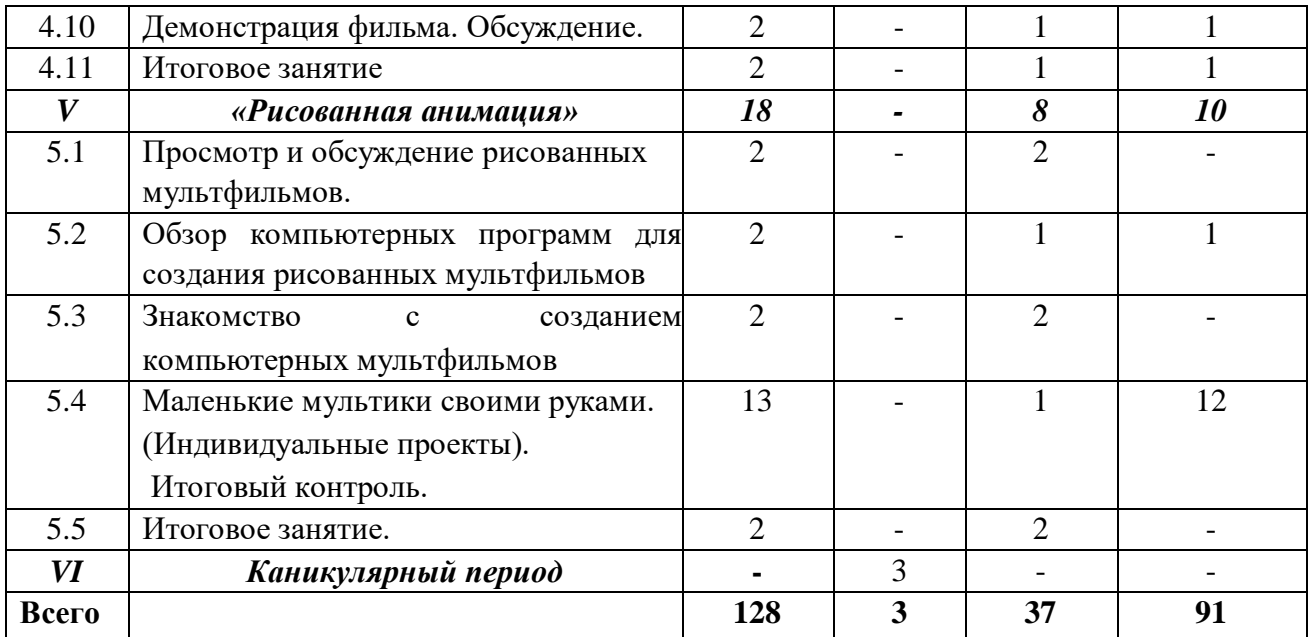

## **СОДЕРЖАНИЕ ПРОГРАММЫ**

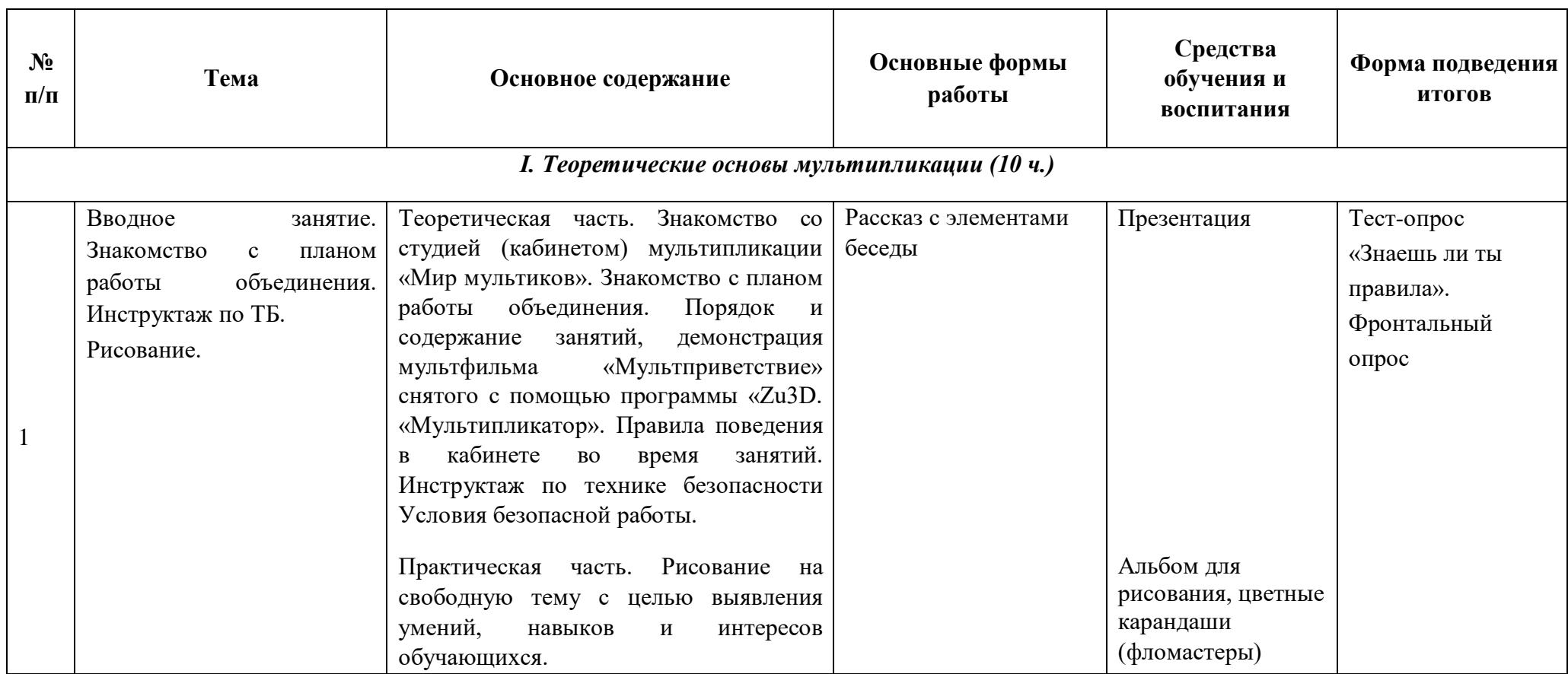

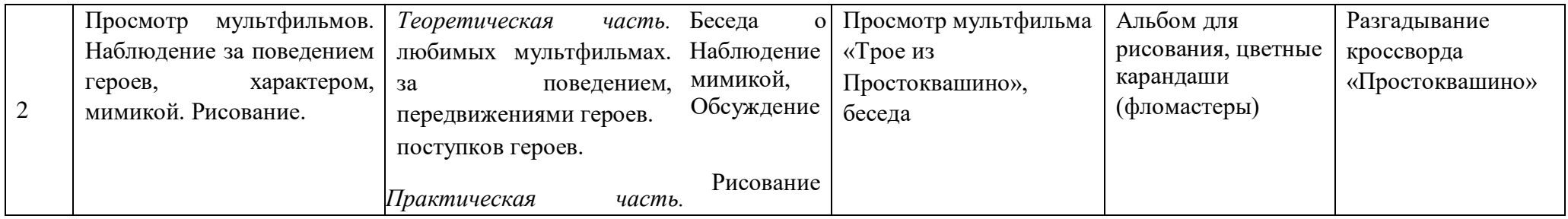

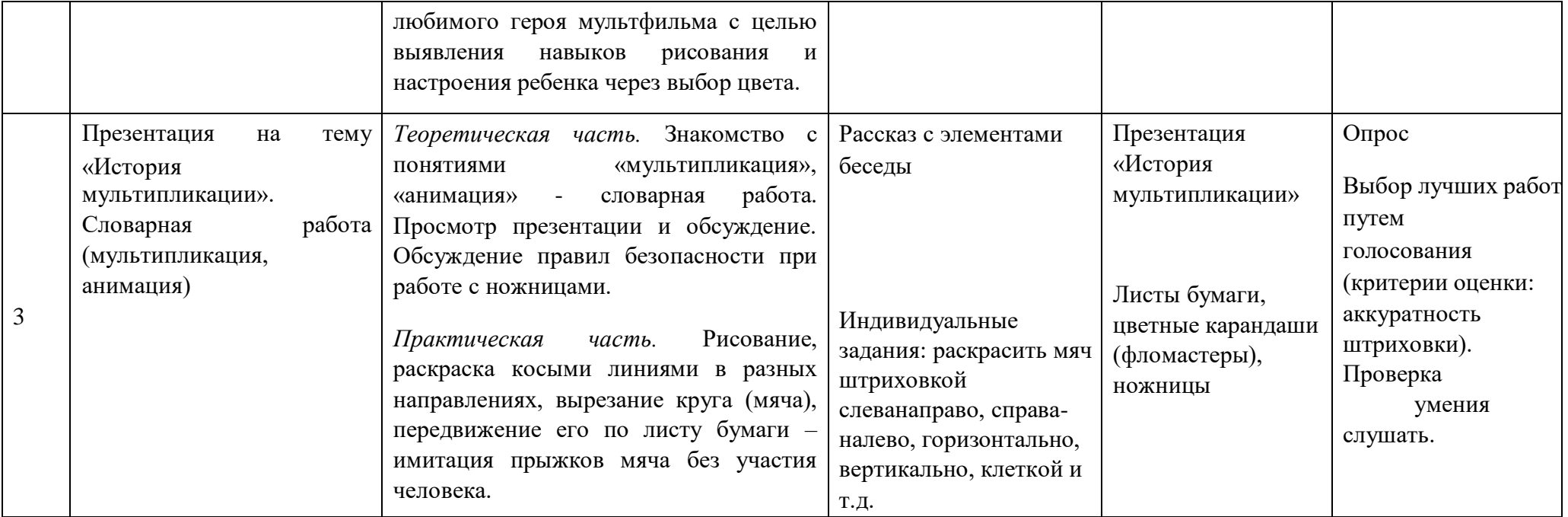

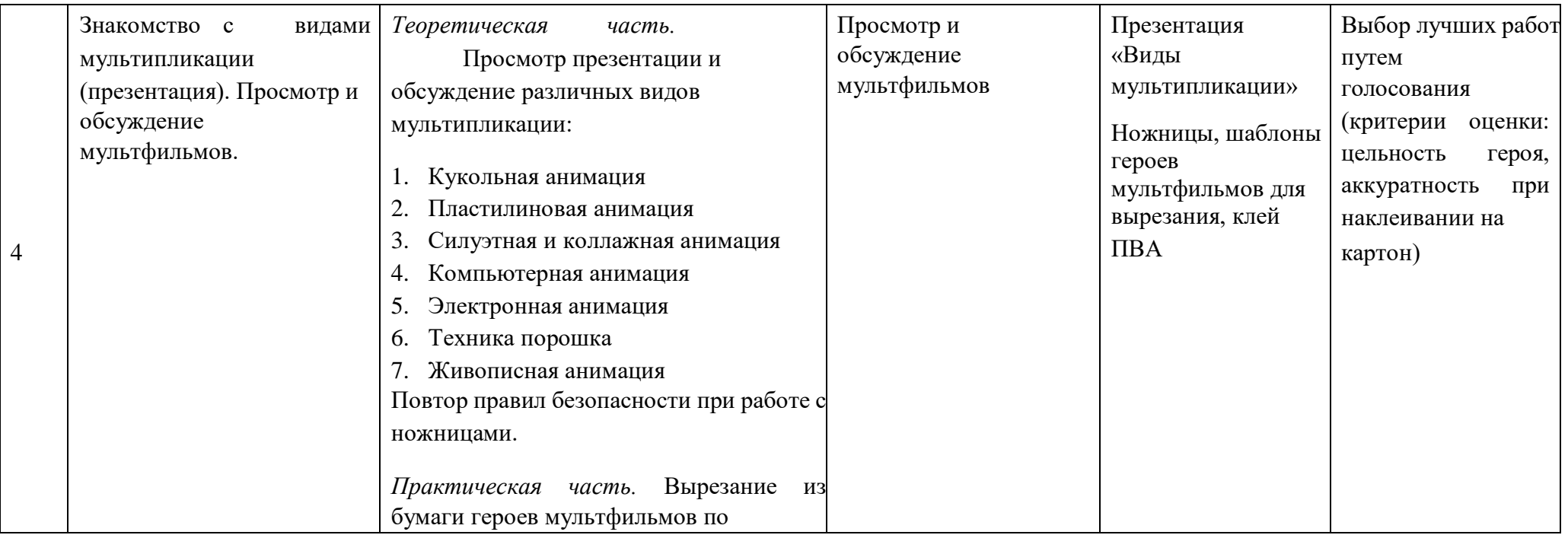

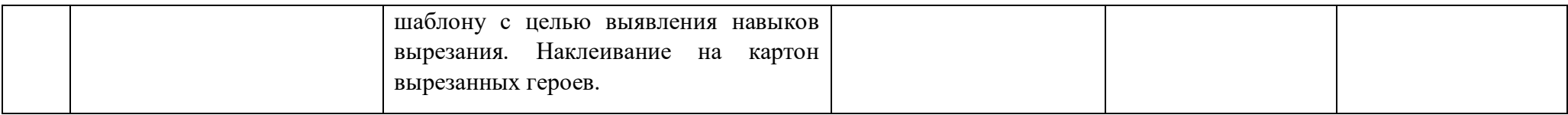

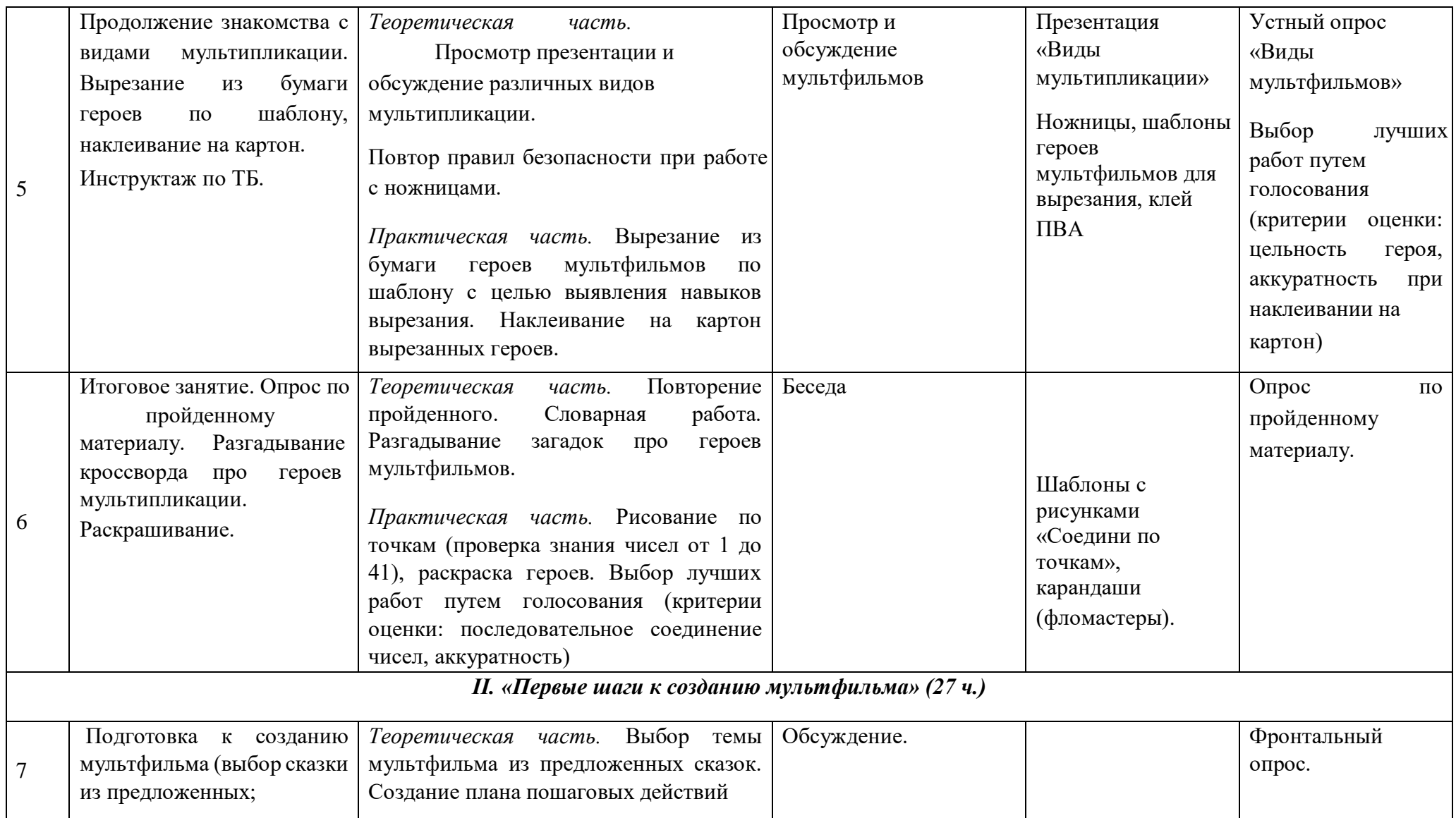

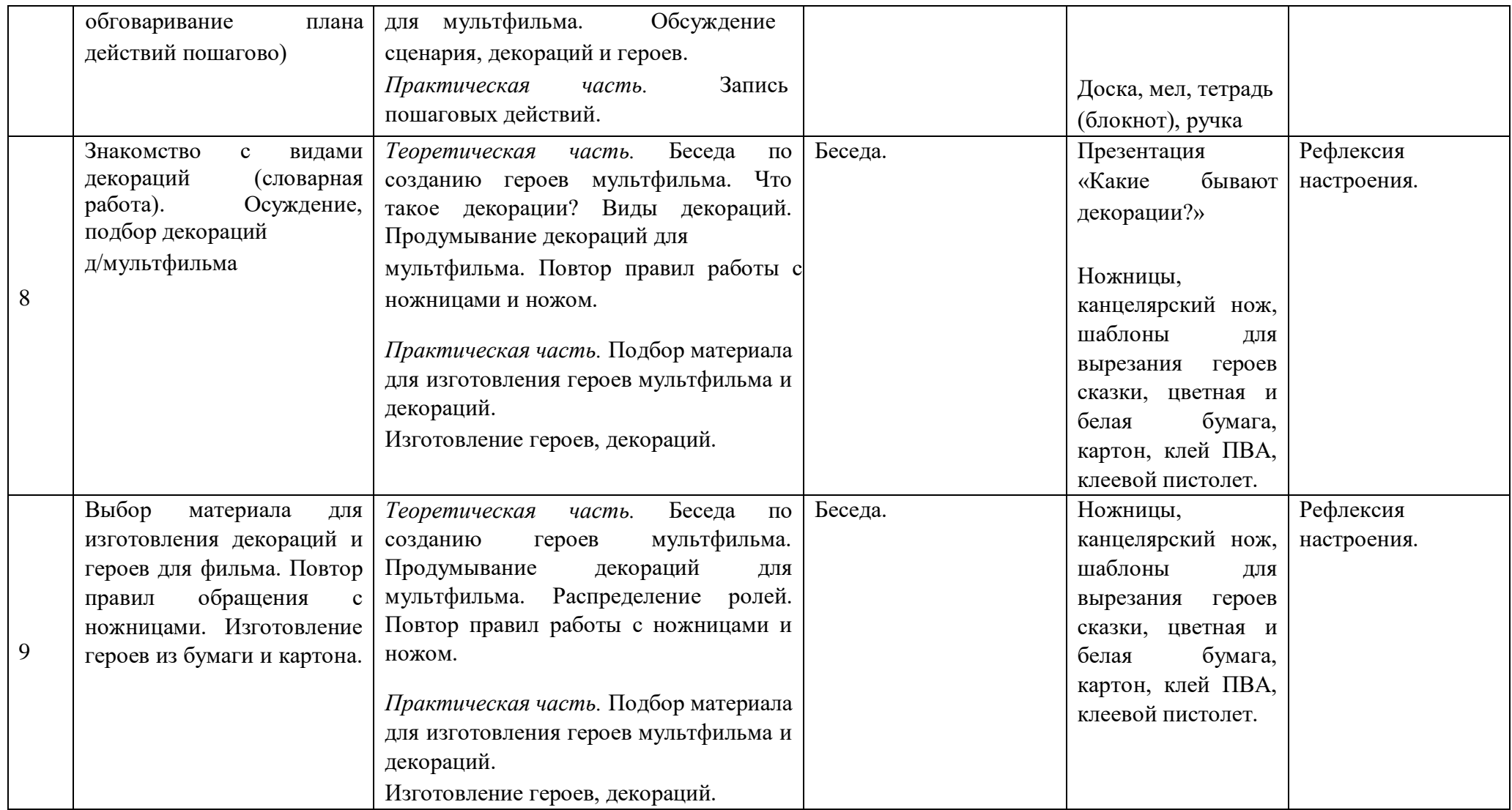

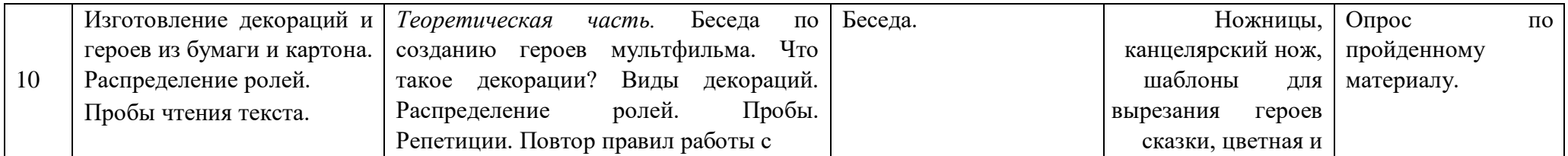

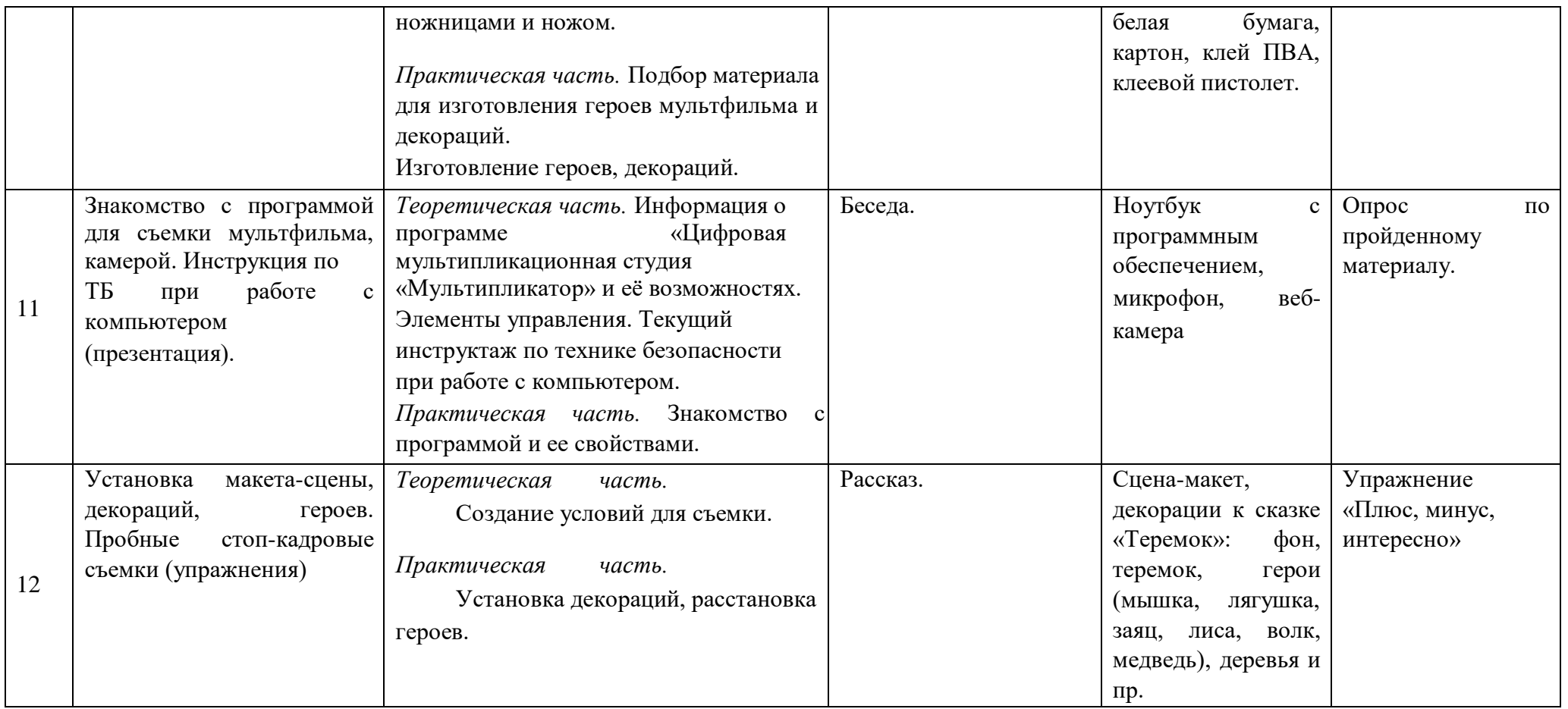

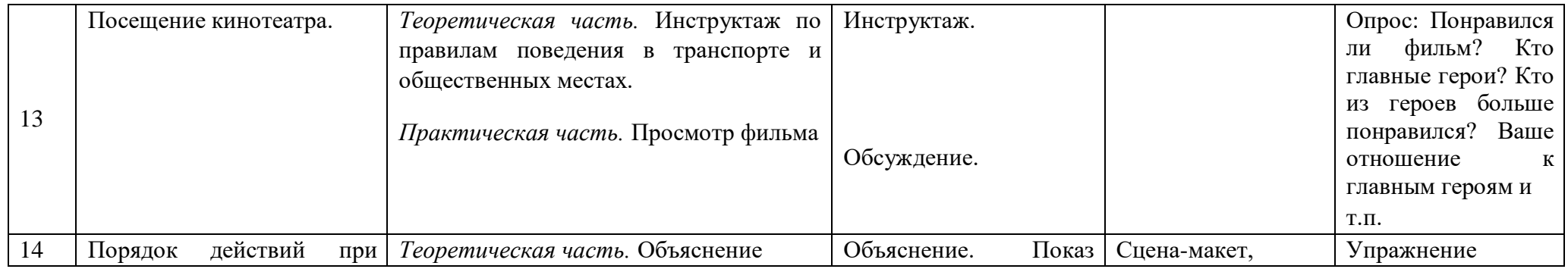

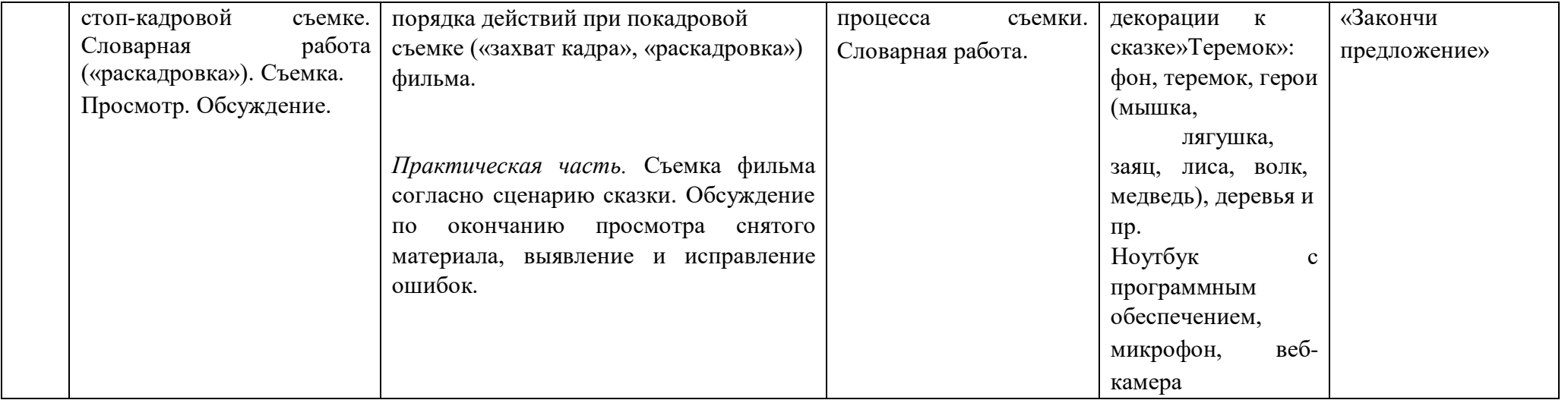

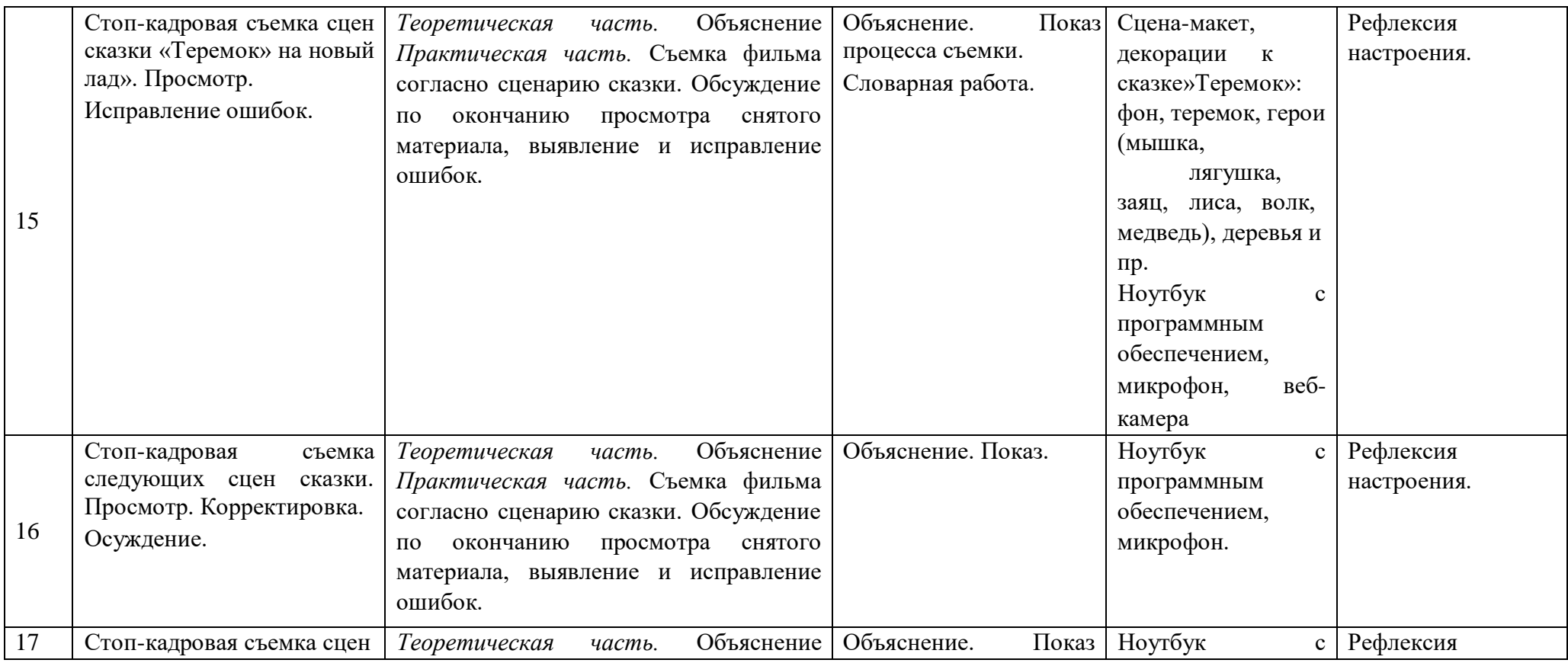

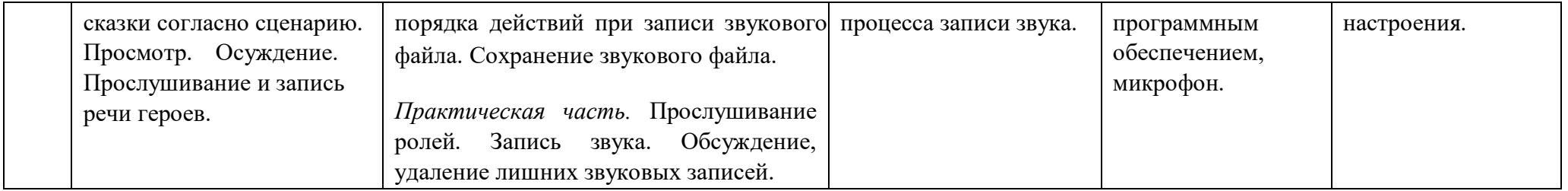

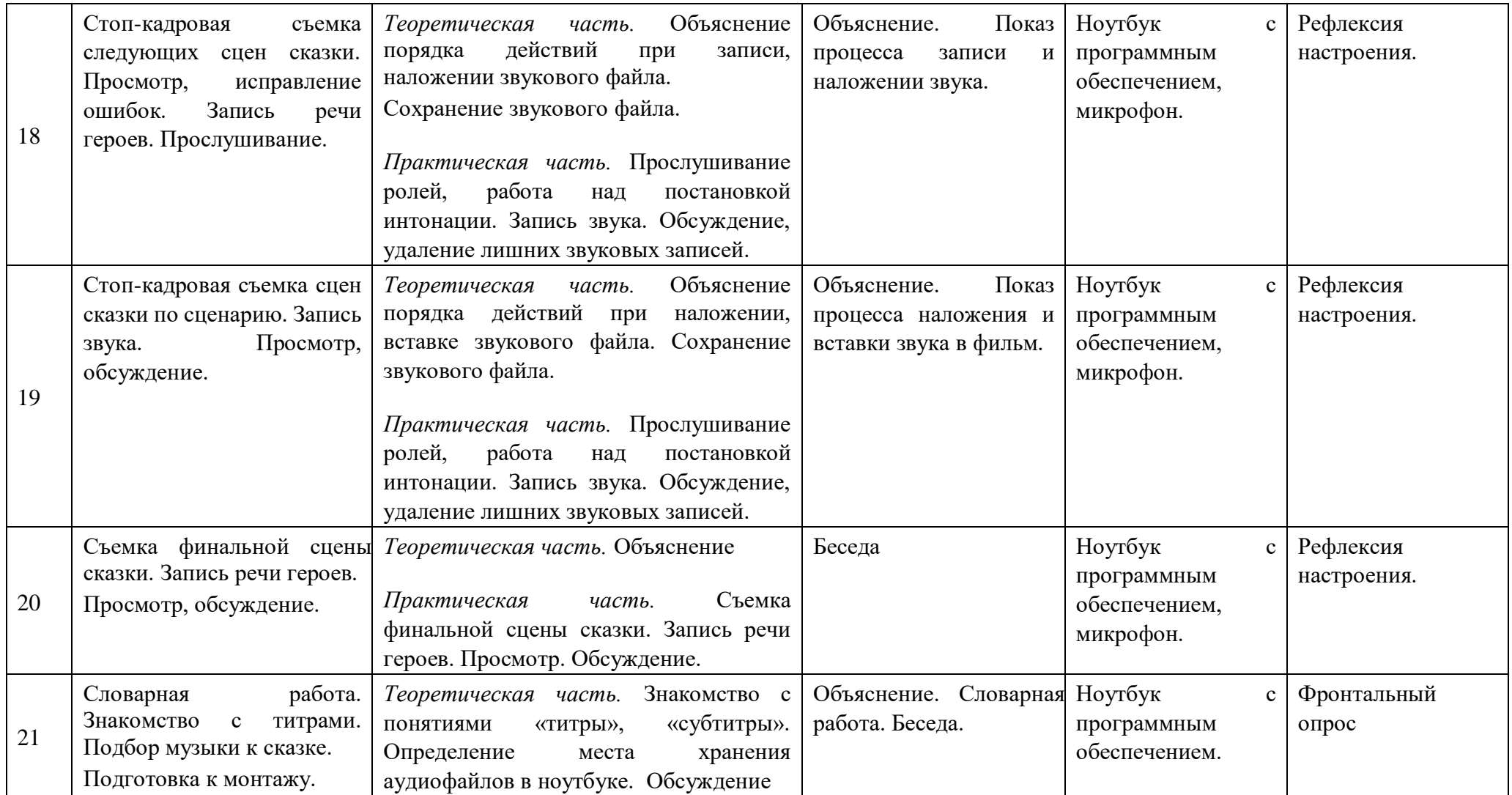

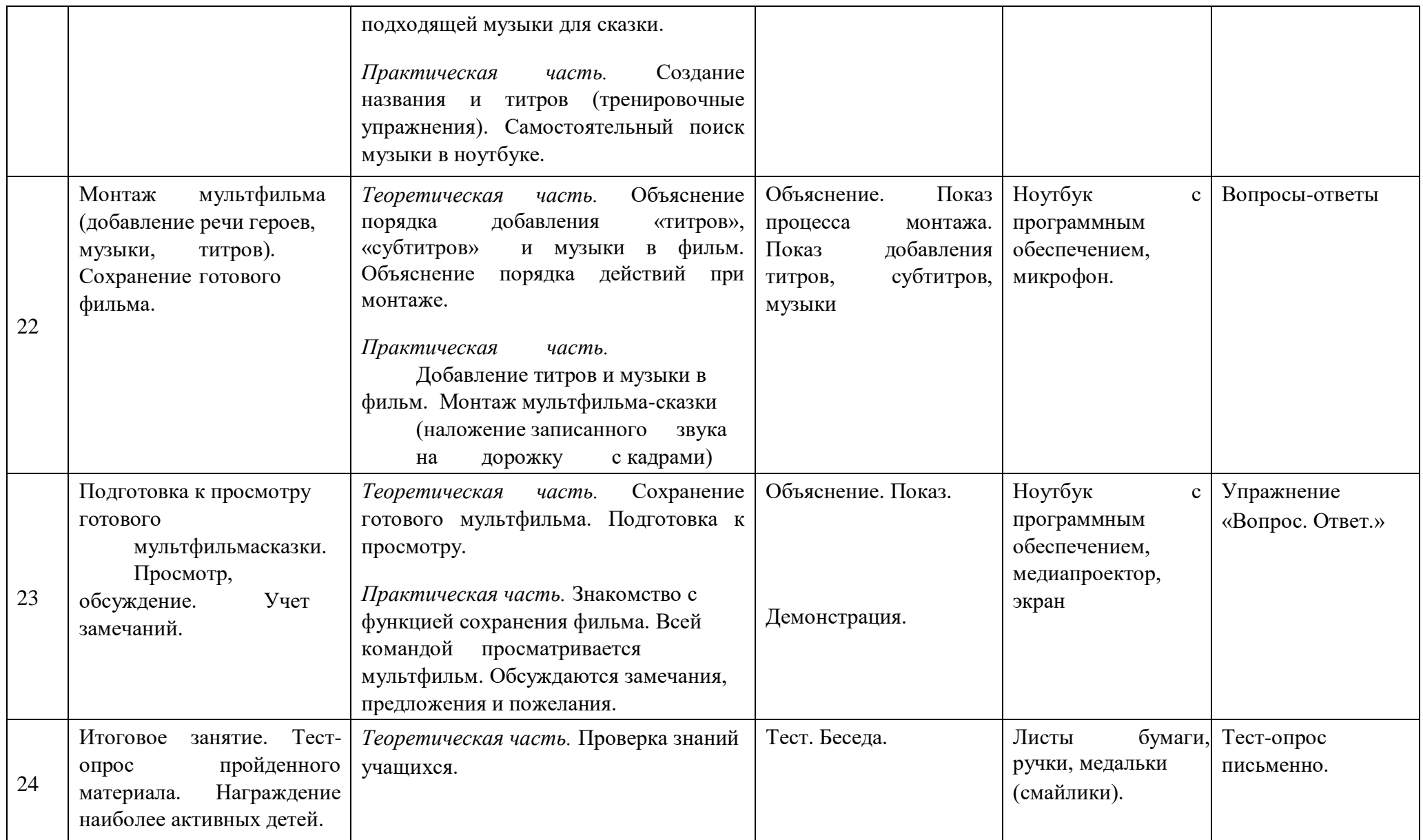

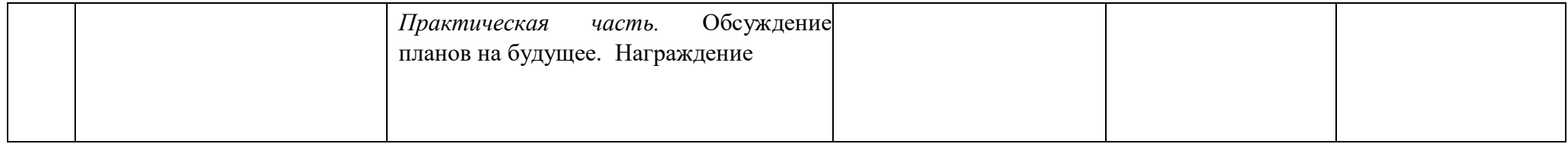

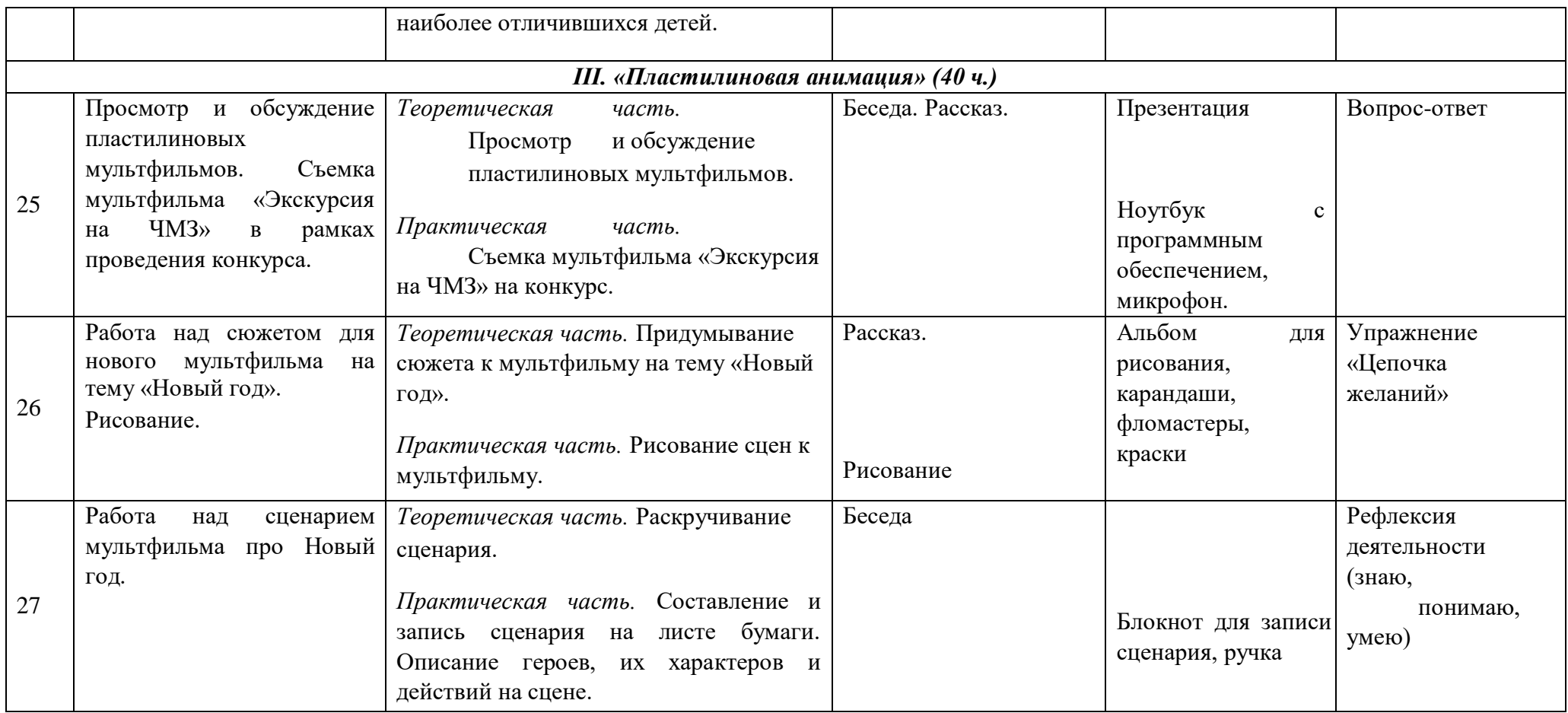

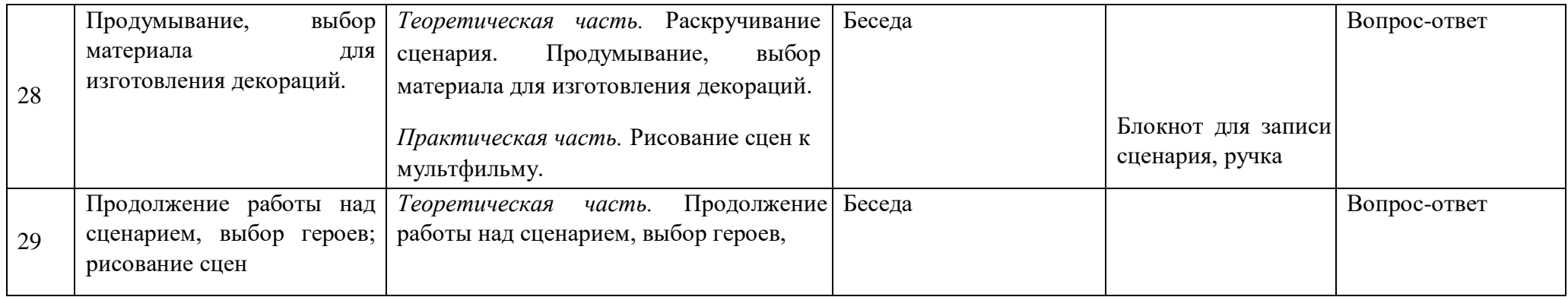

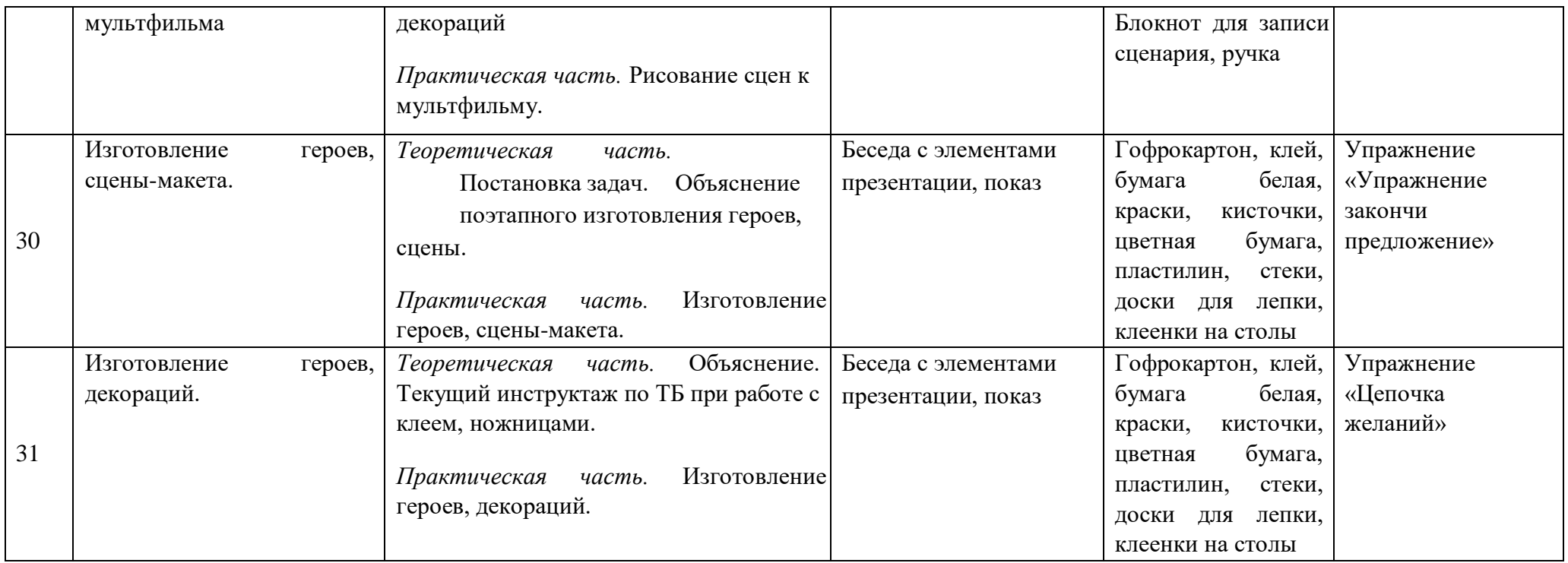

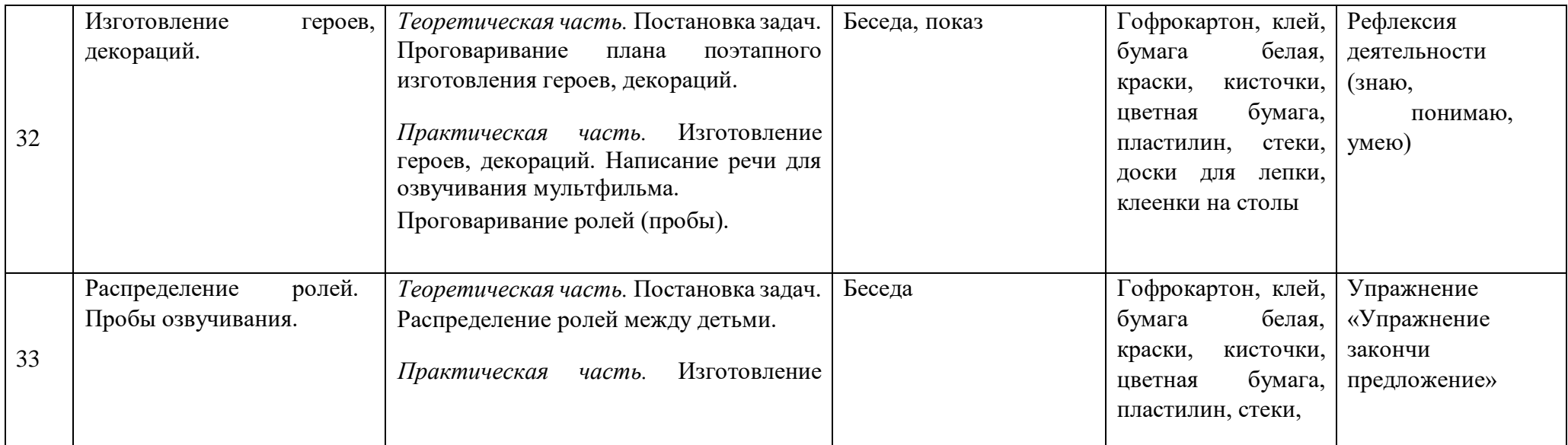

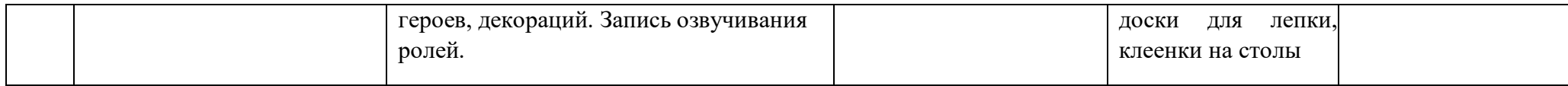

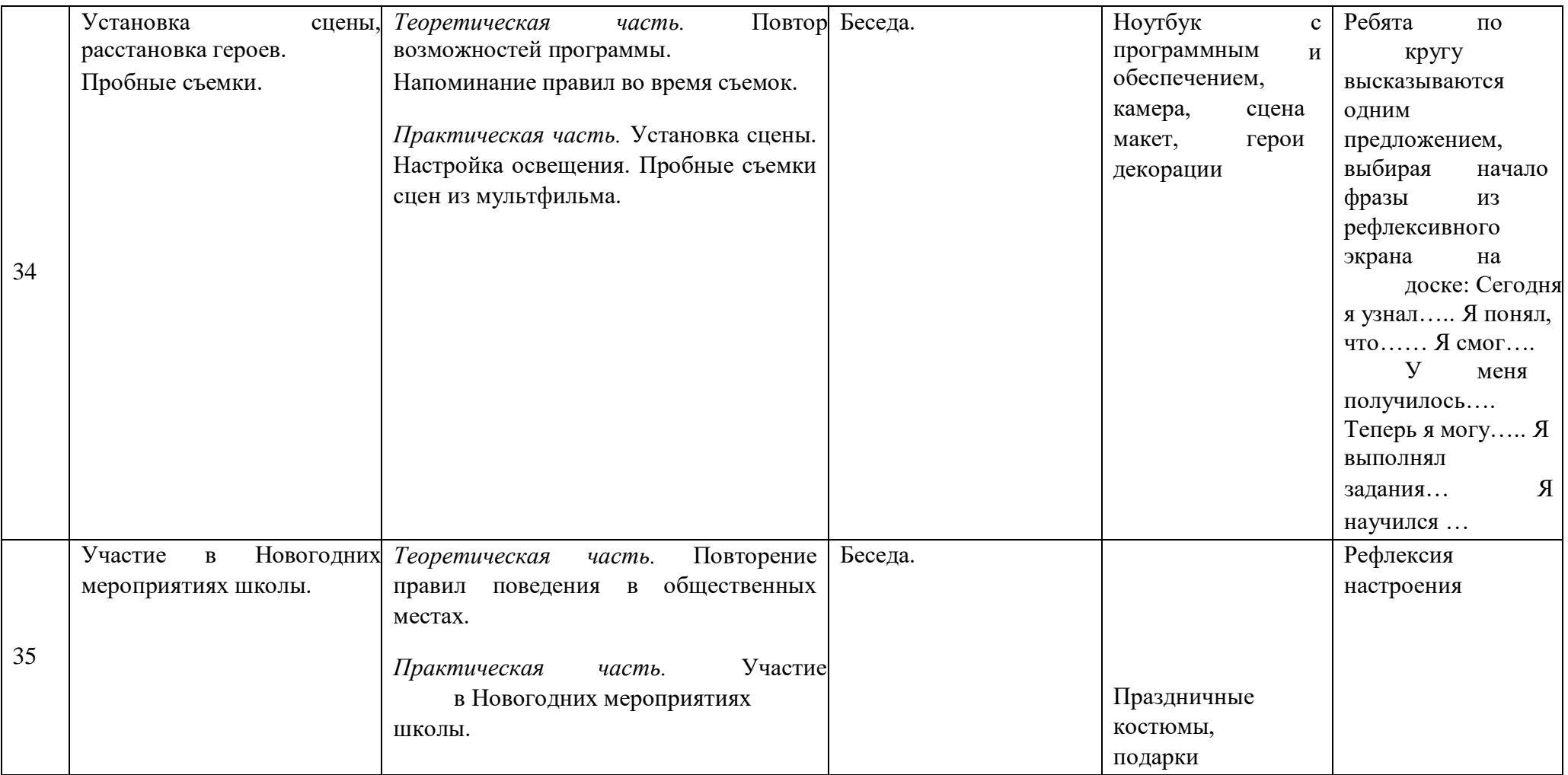

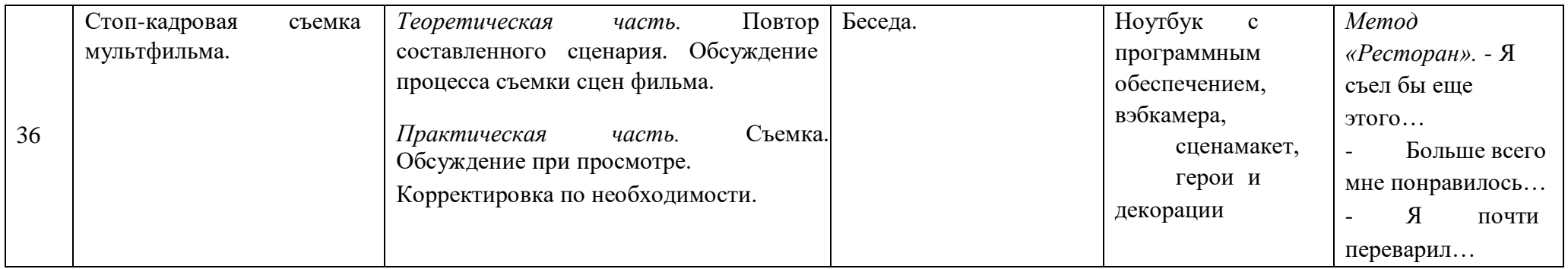

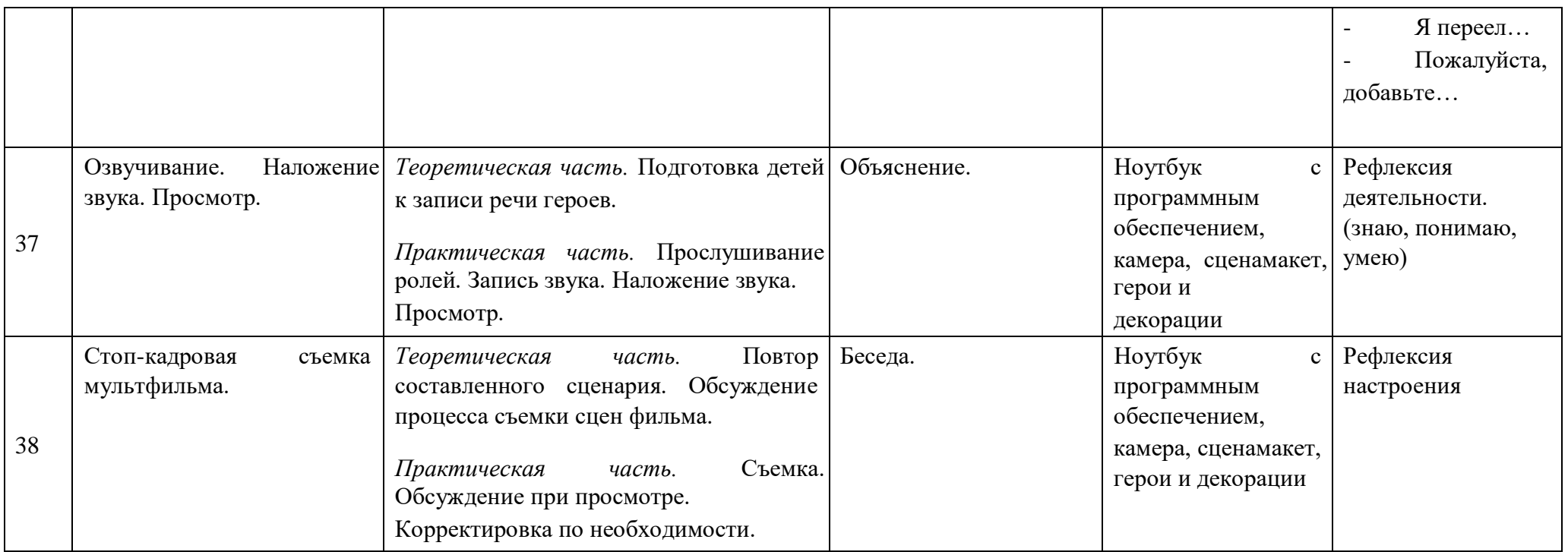

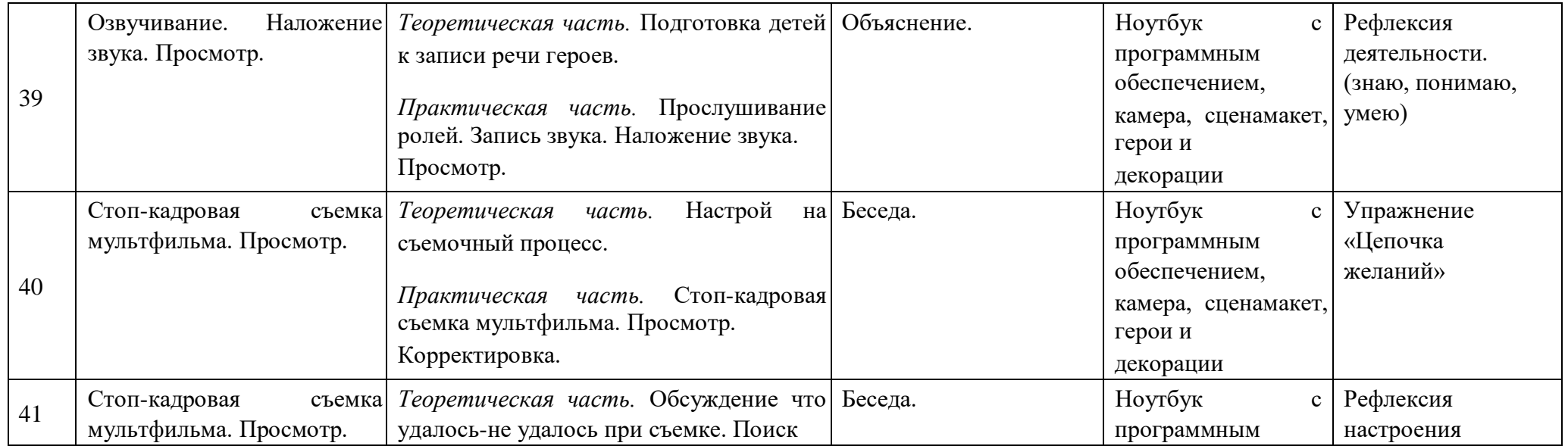

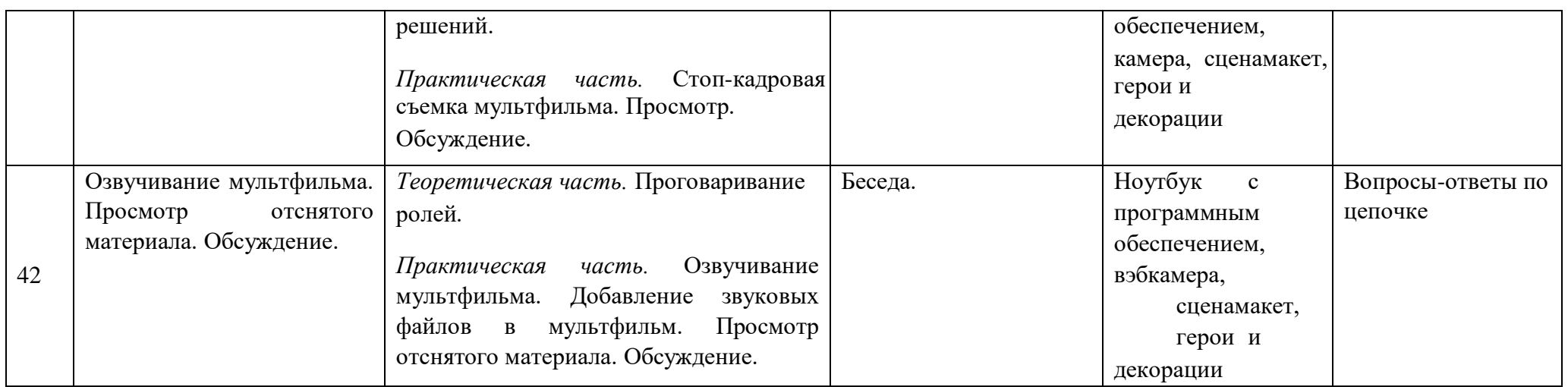

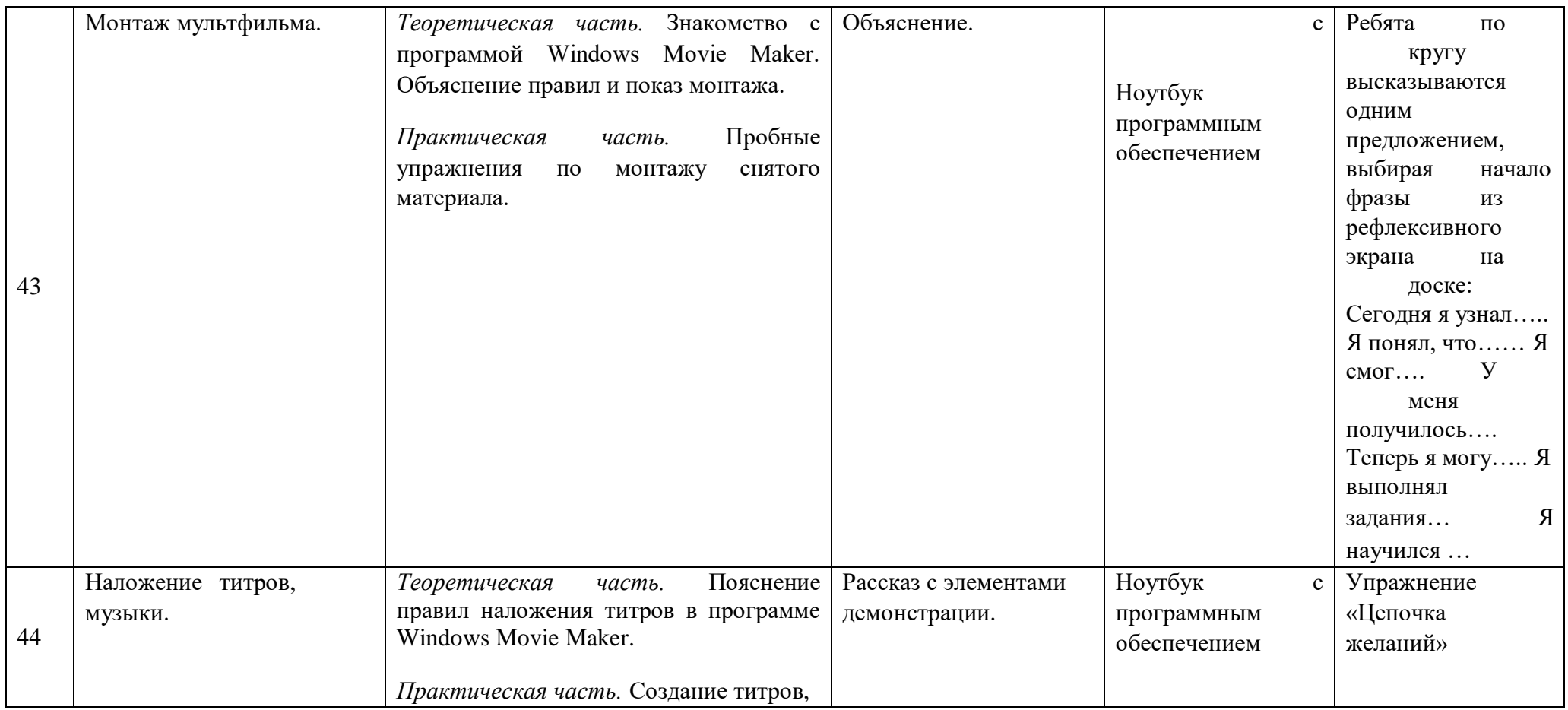

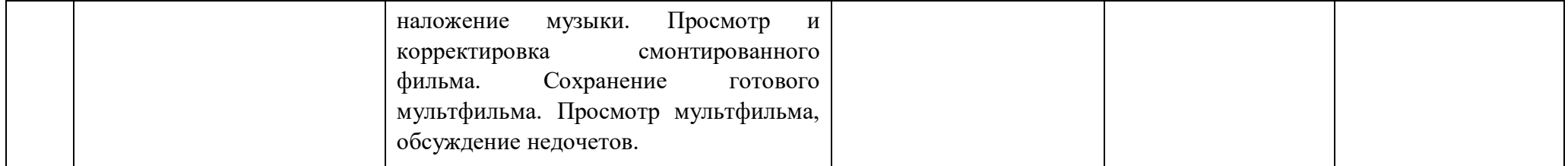

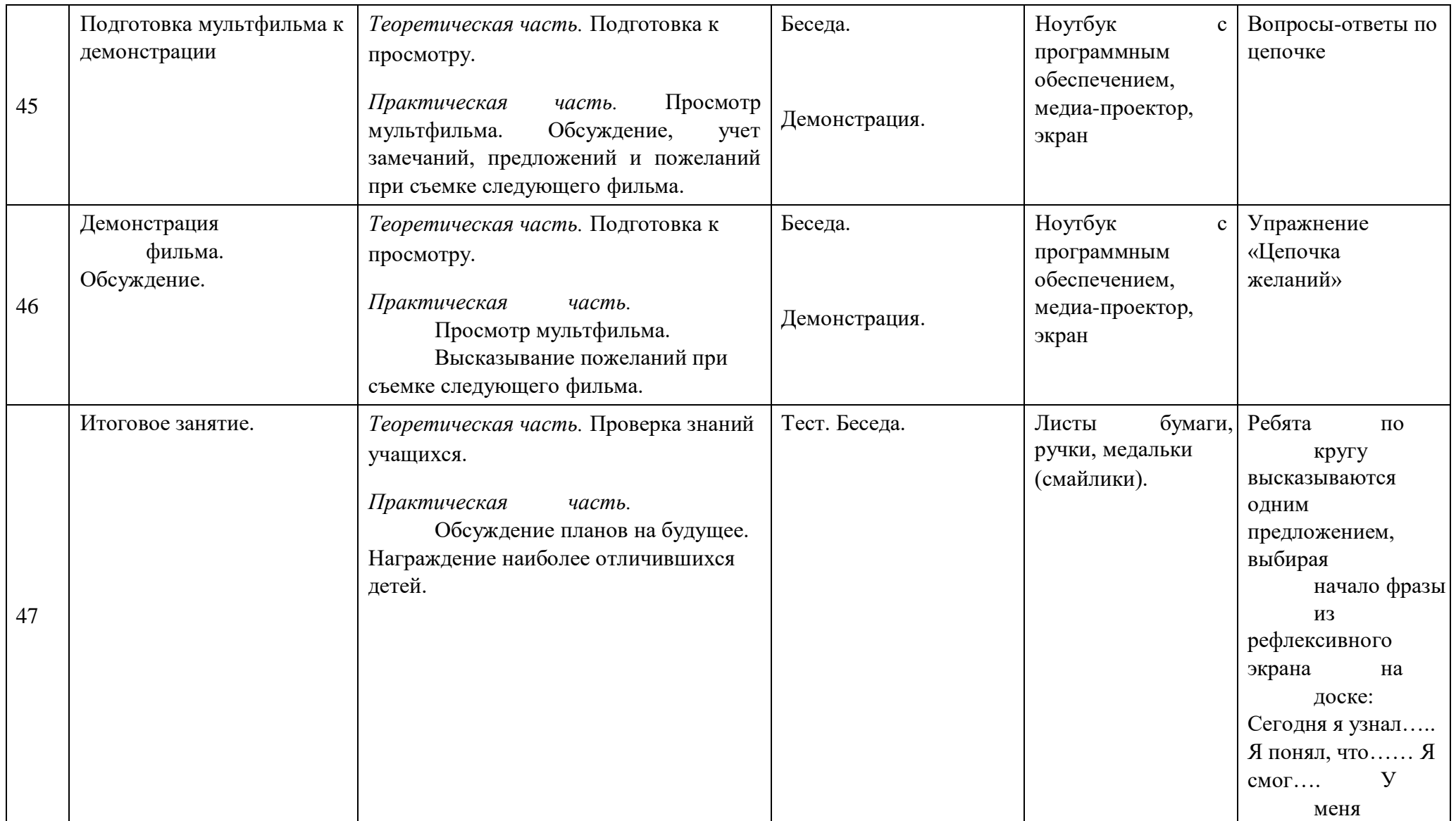

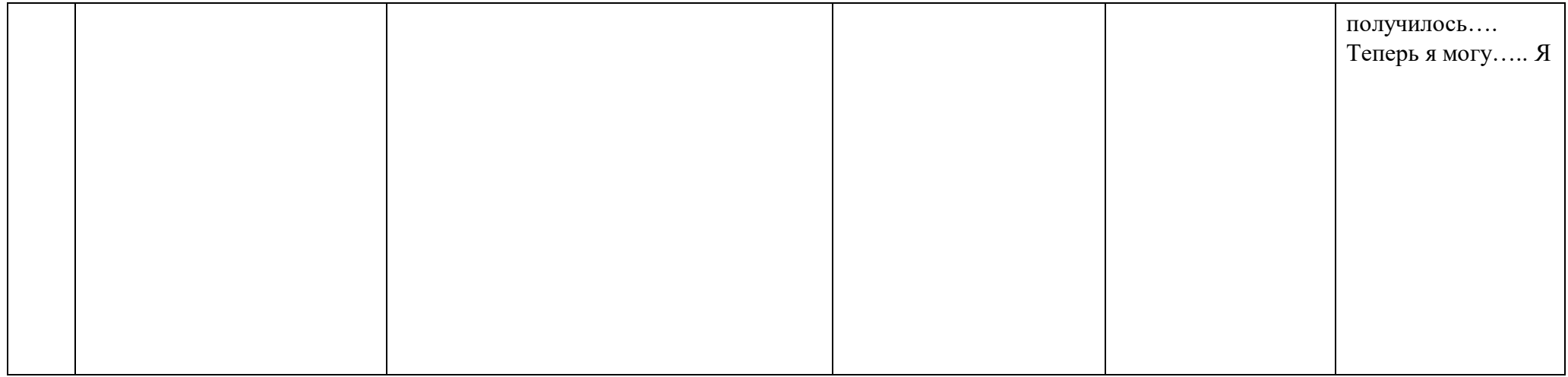

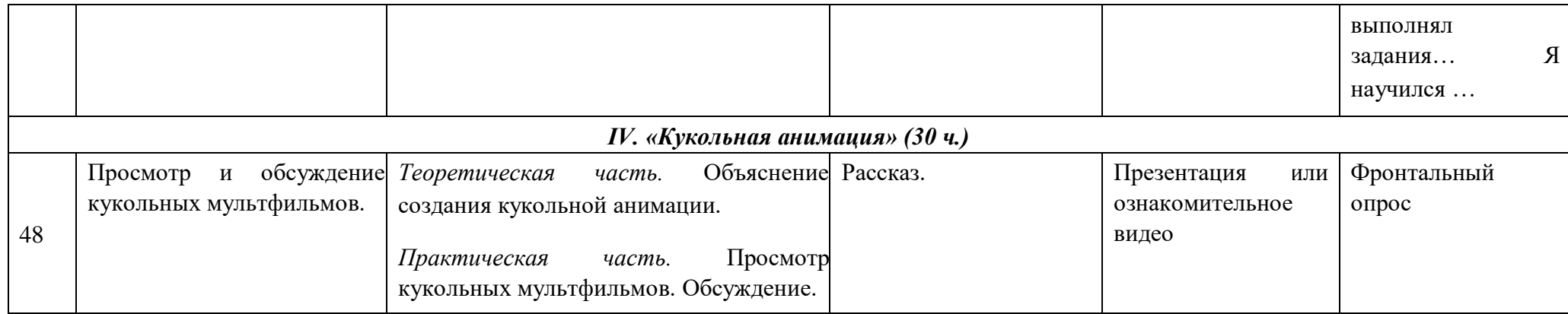

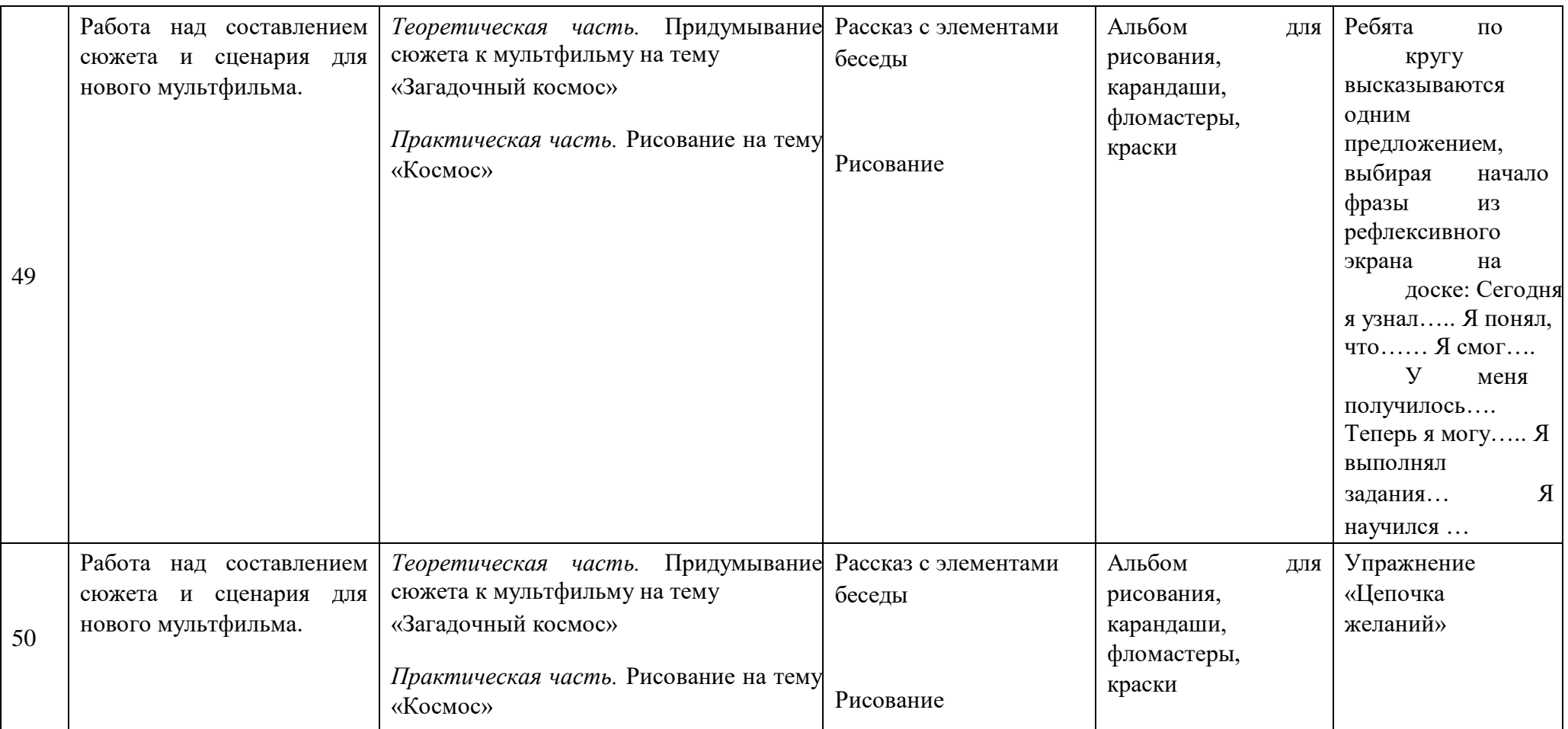

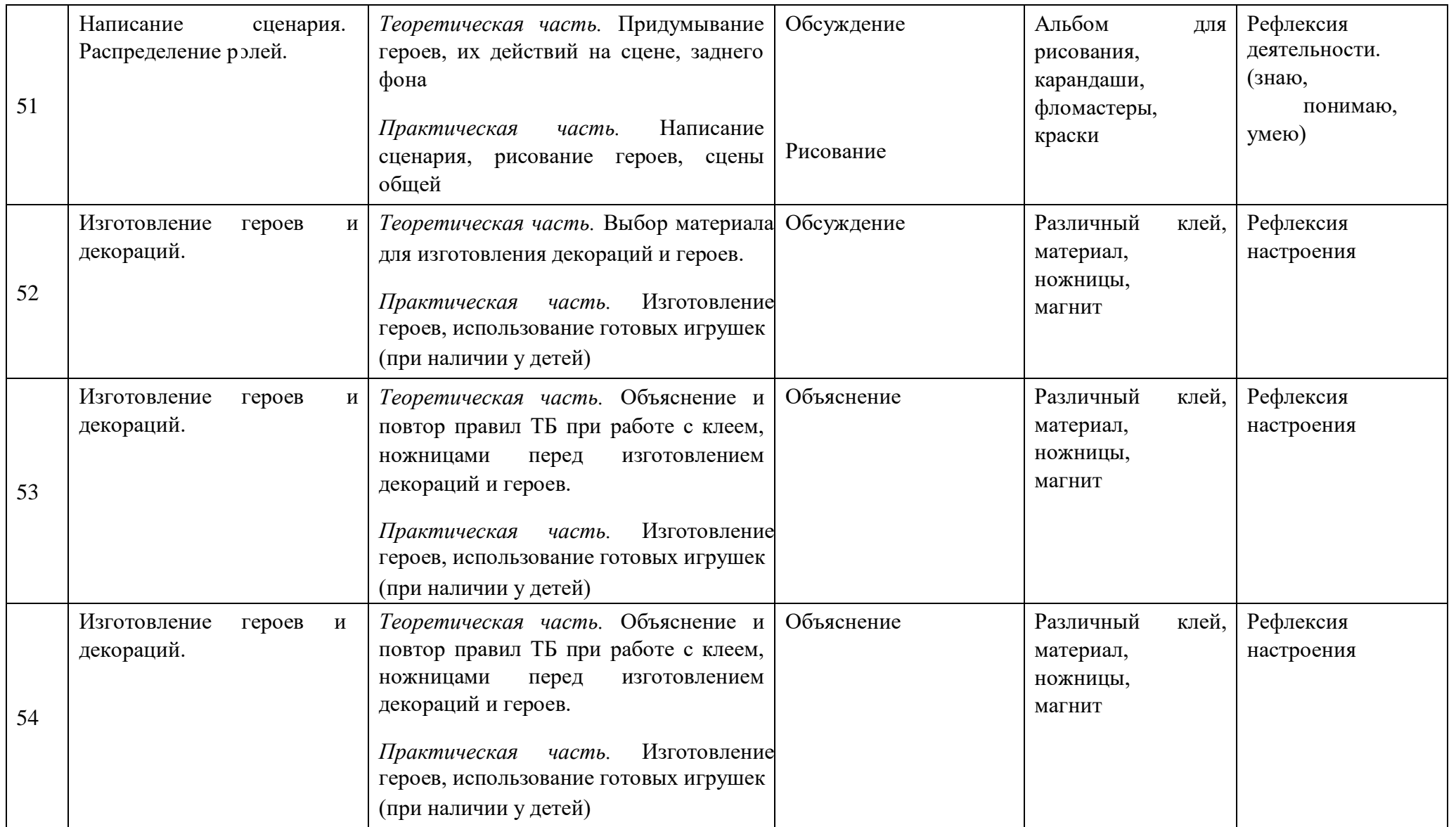

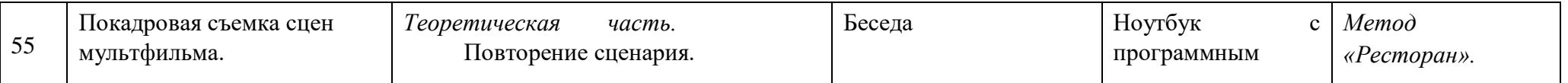

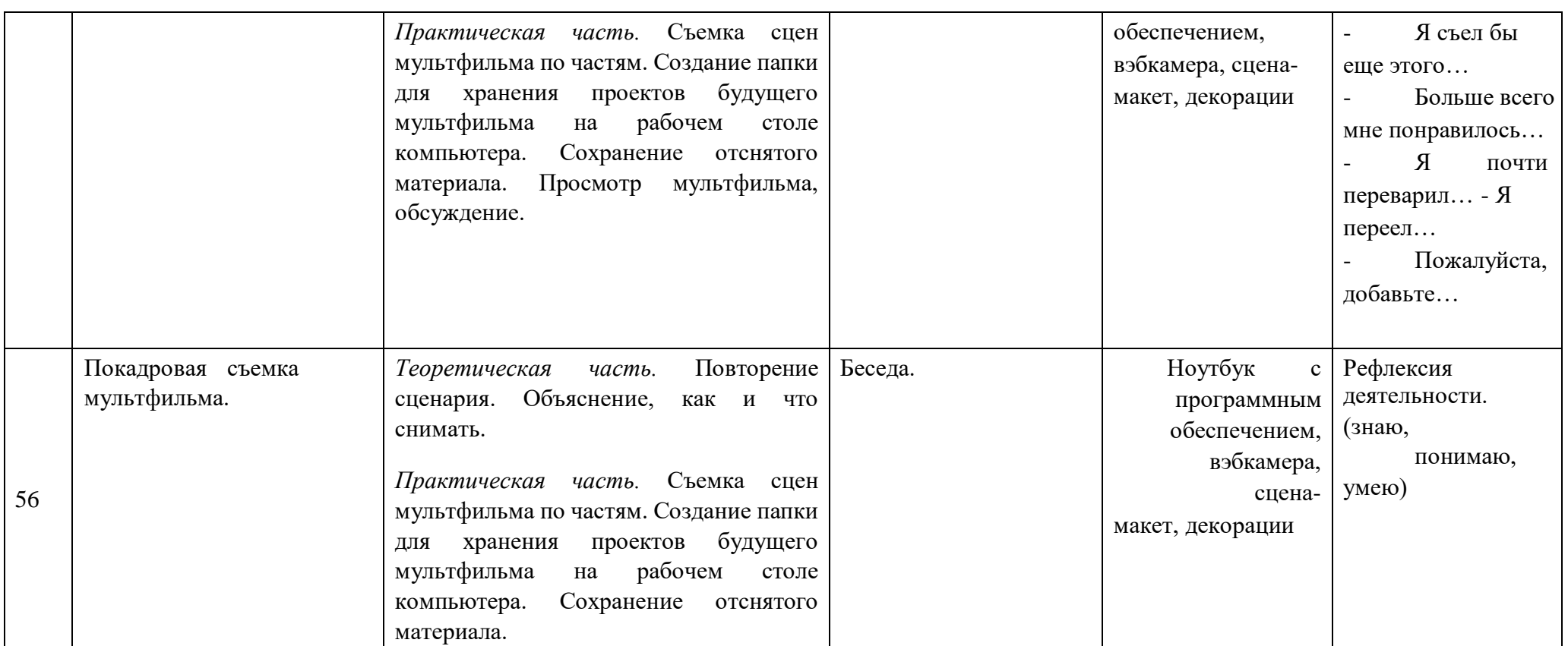

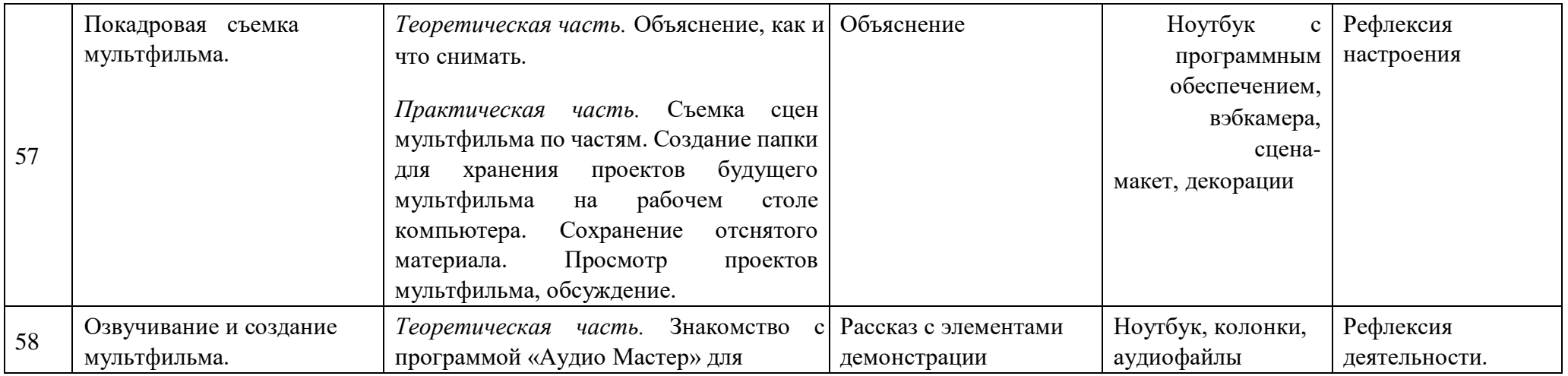

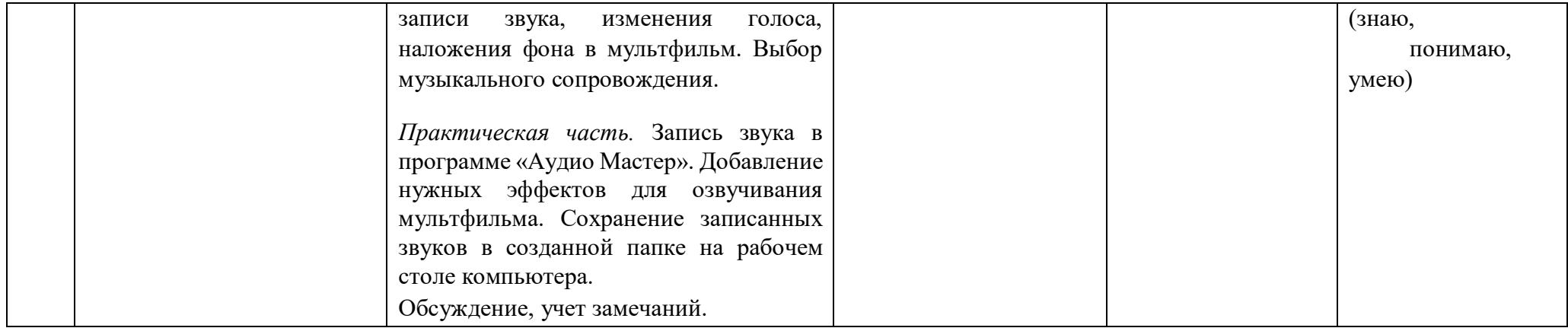

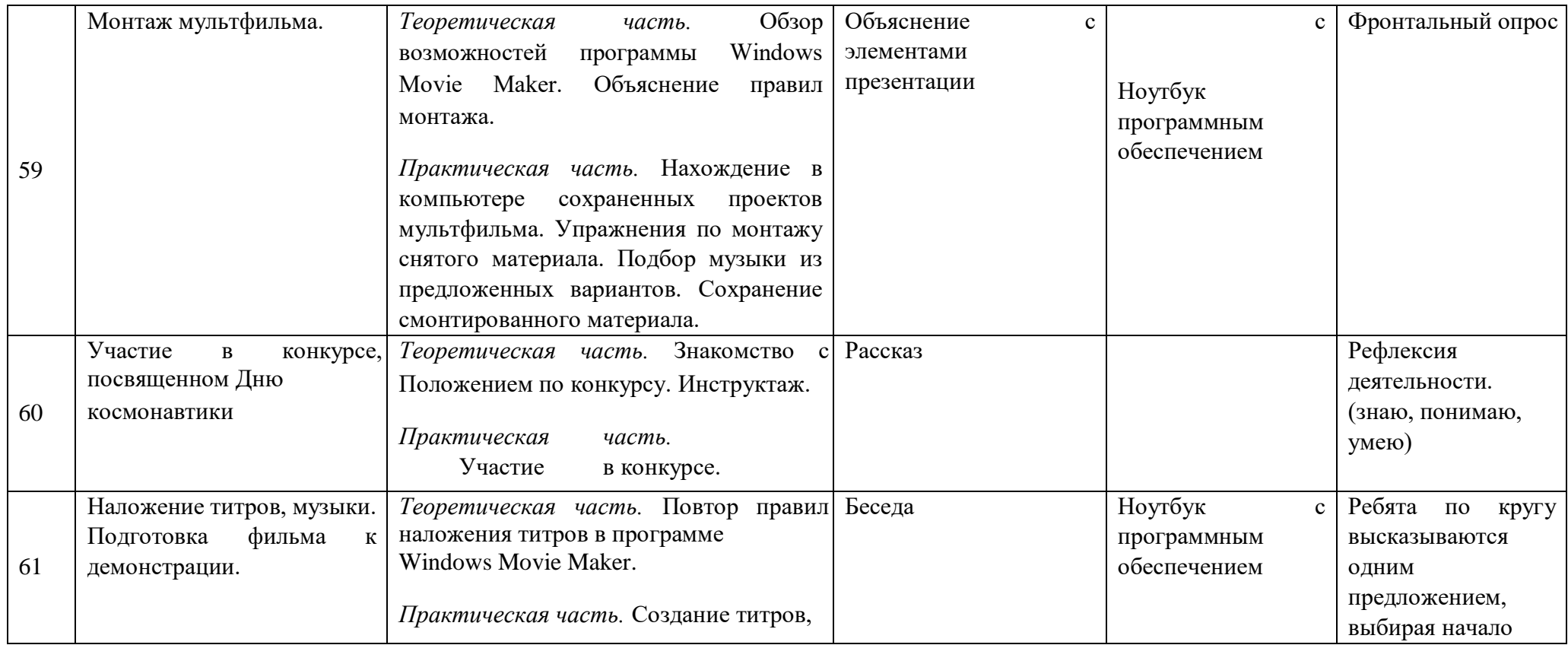

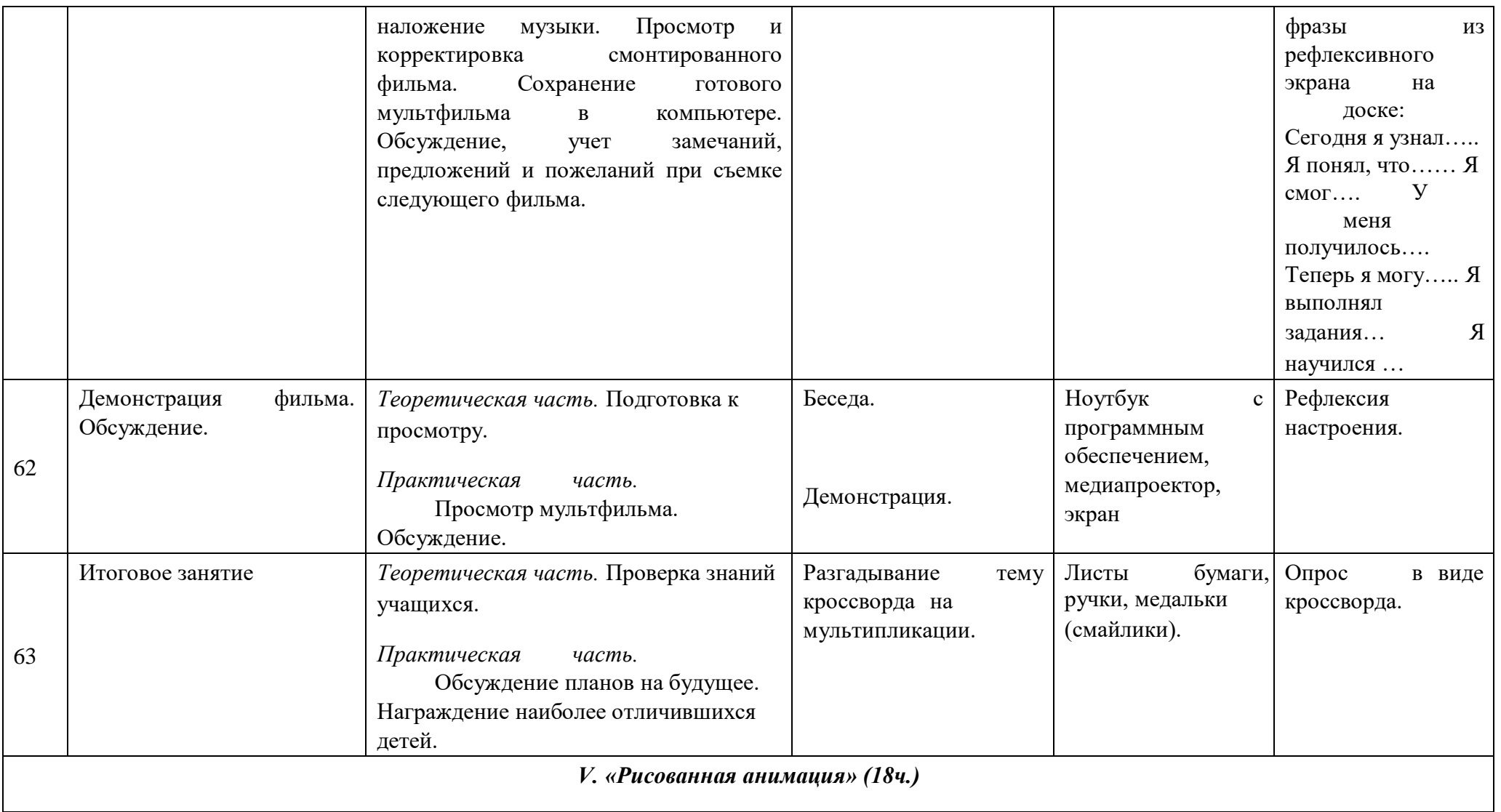

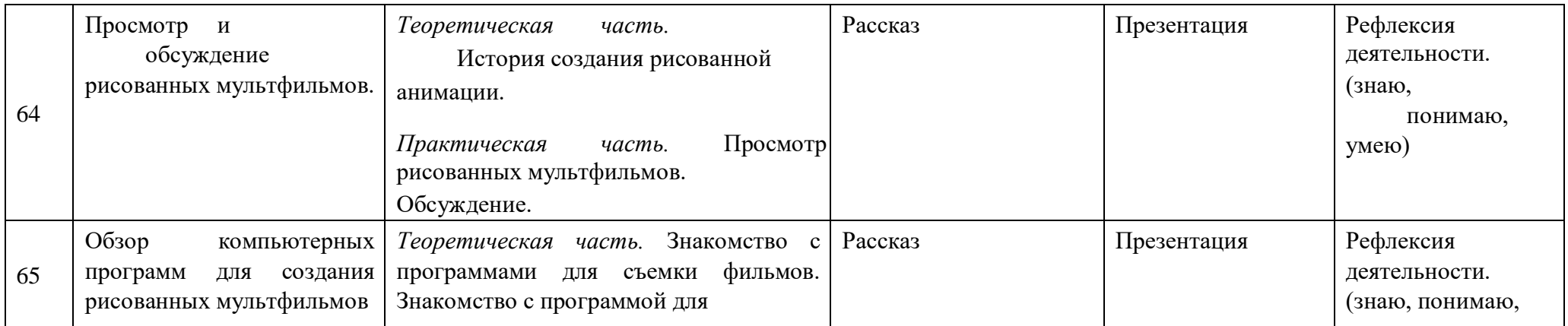

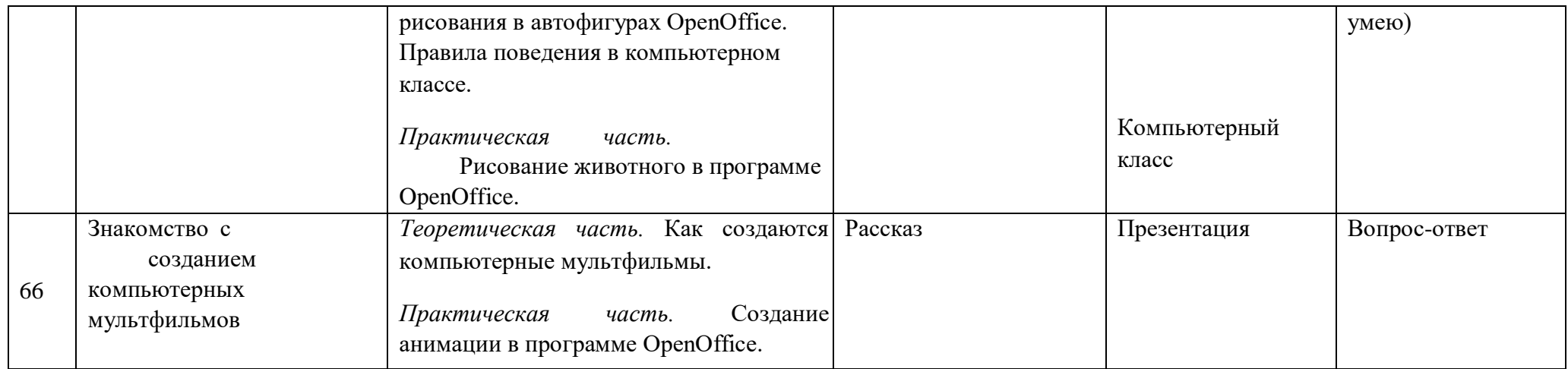

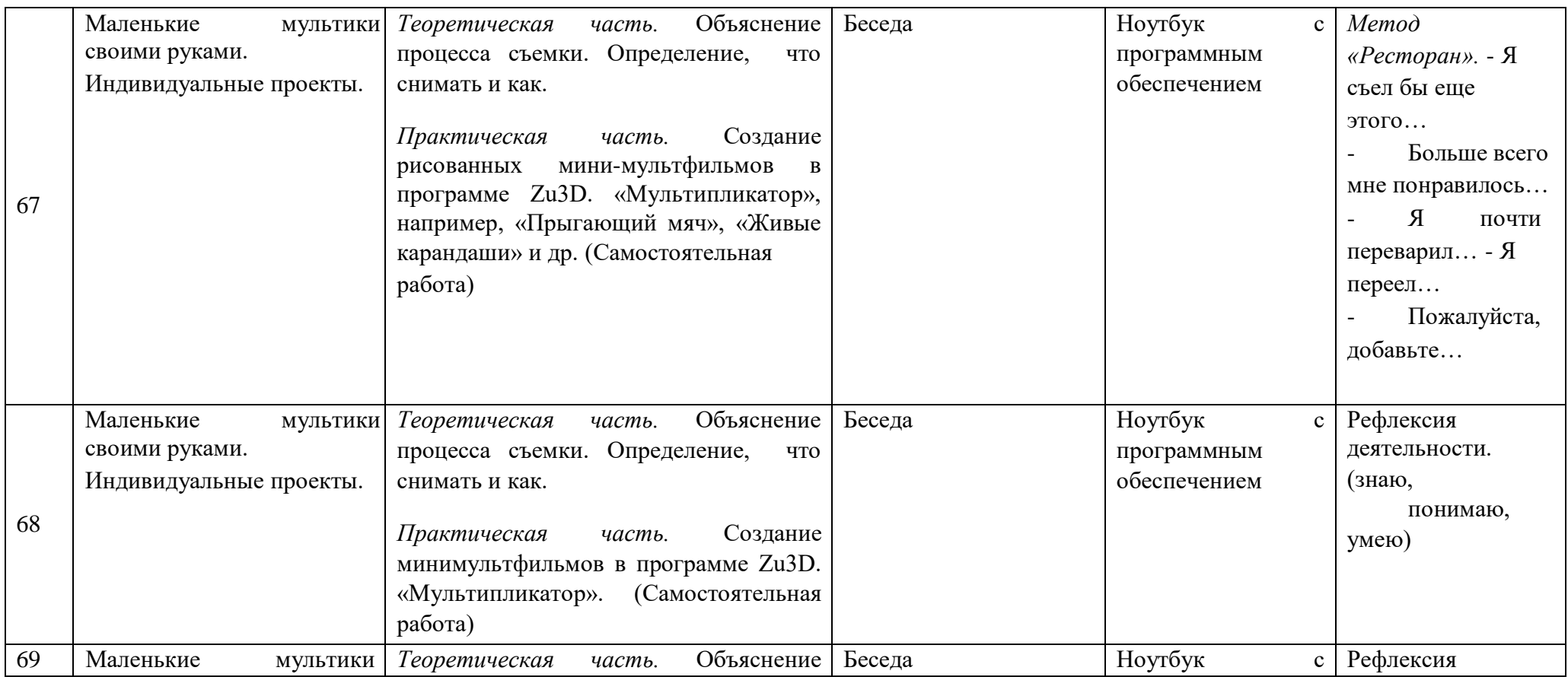

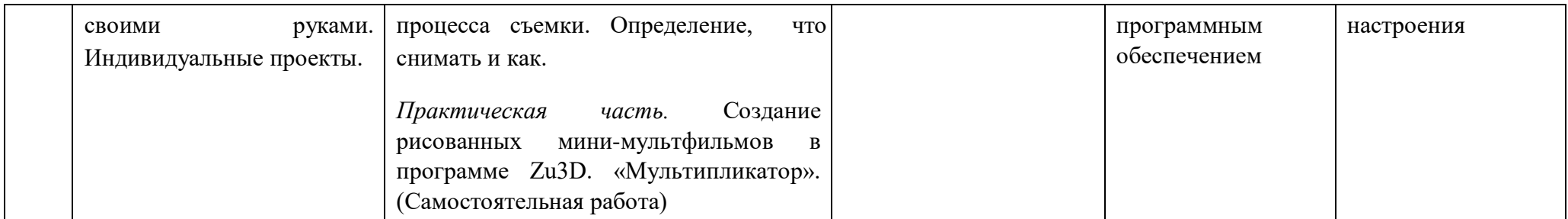

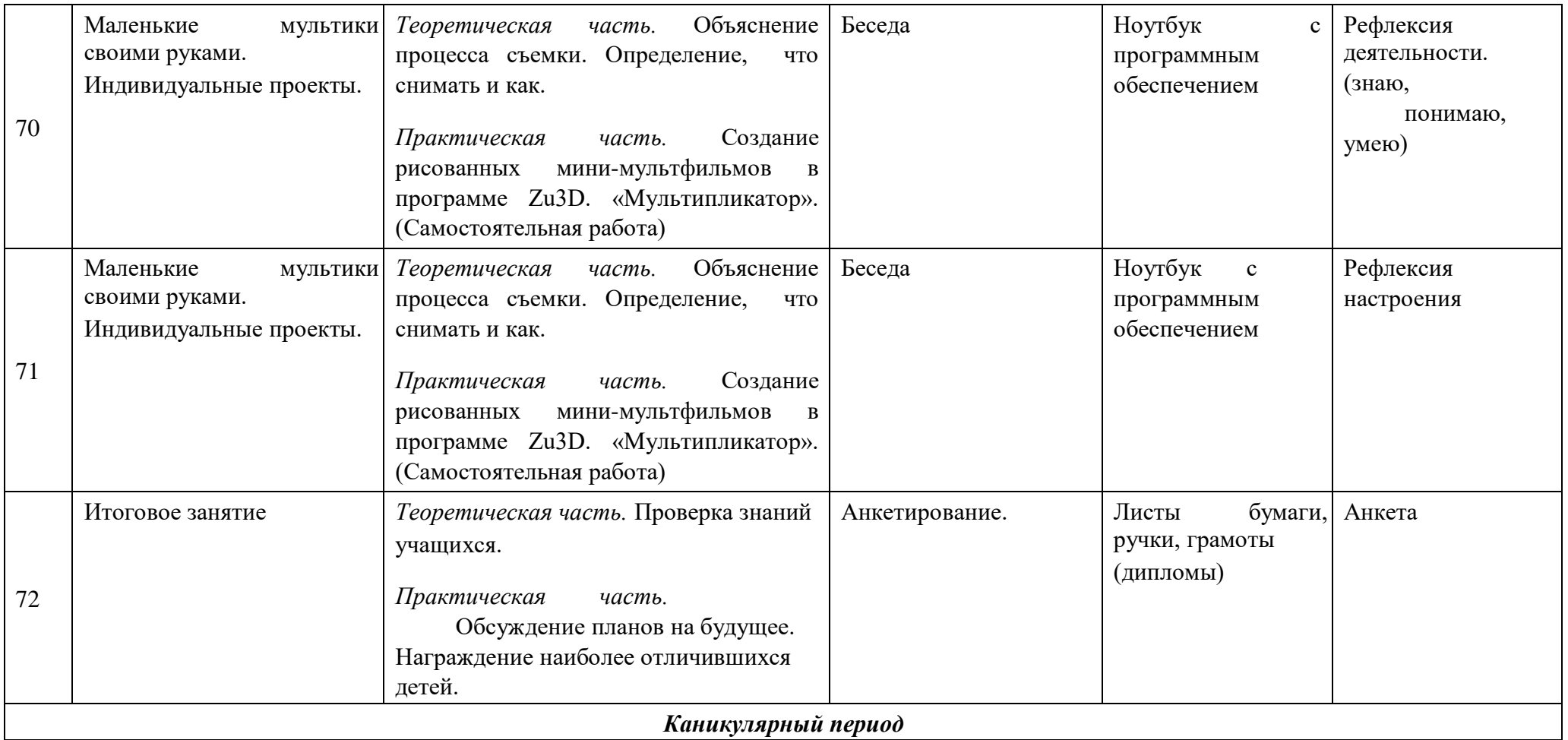

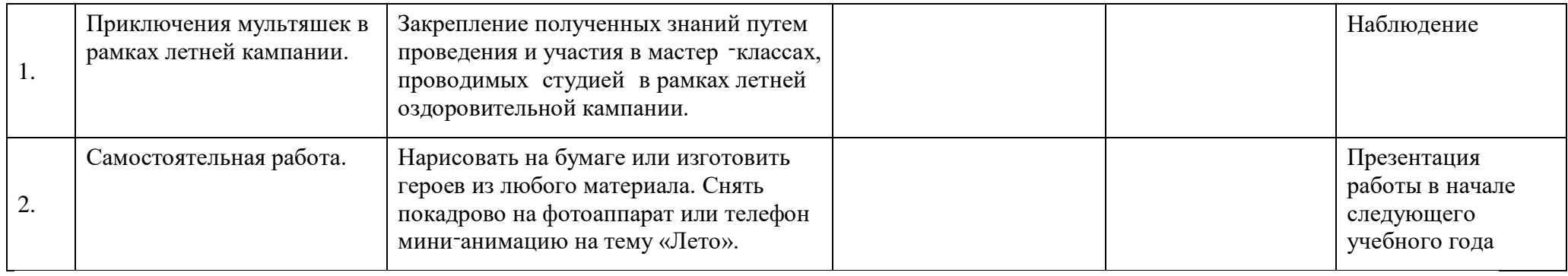

# **Методическое обеспечение программы**

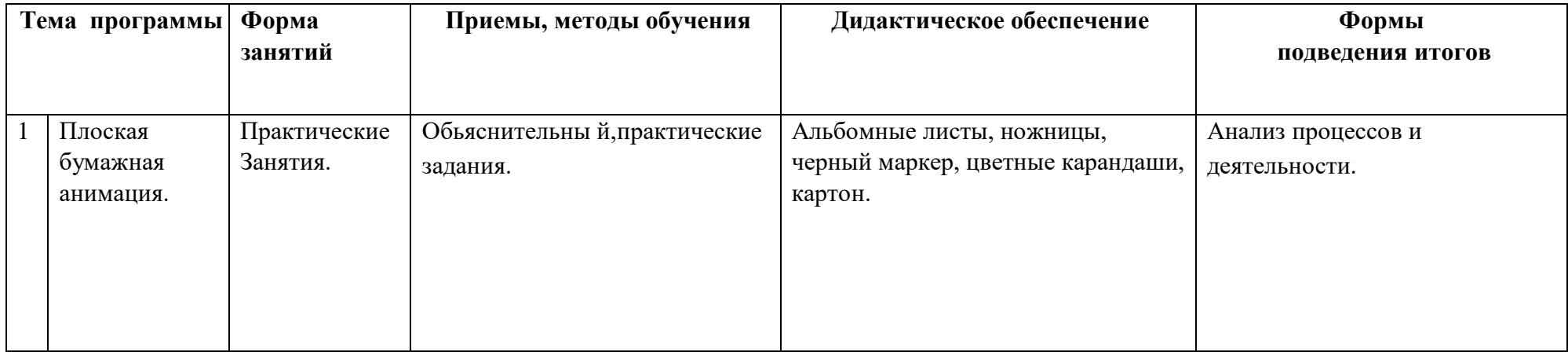

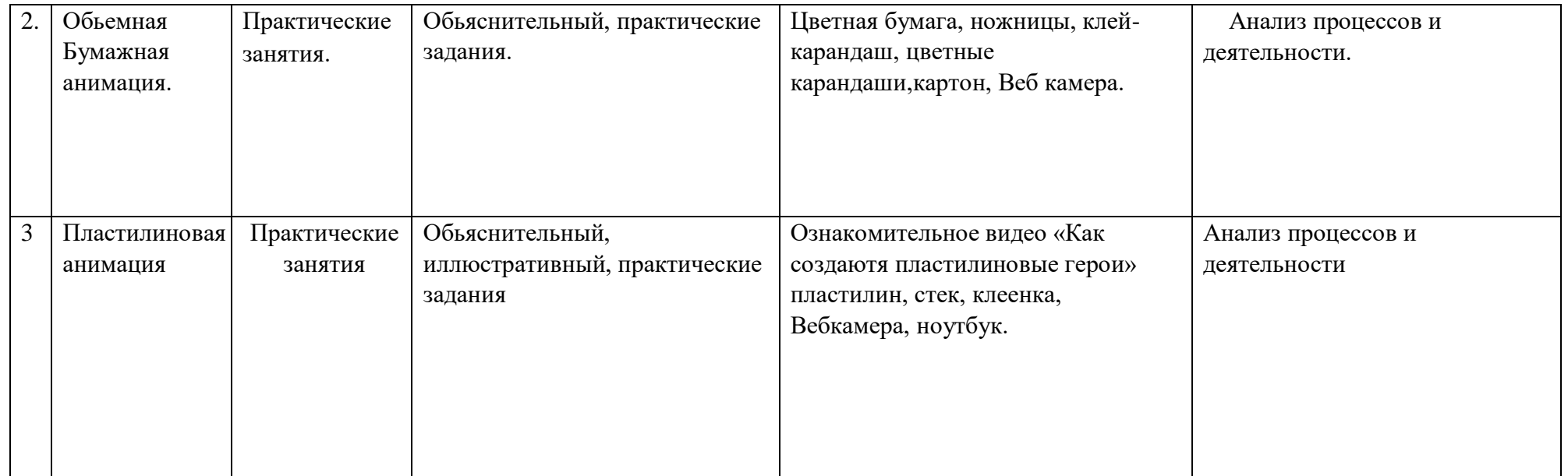

#### **6. Условия реализации программы.**

#### **6.1. Материально-техническое обеспечение.**

1.Ноутбук

2.CD диск с мультипликационной программой "Zu3D.Мультипликатор"

3.Веб-камера.

4.Микрофон.

5.Фонарь-сафит.

6.Настольная сцена.

7.Настольные переносные конструкции.

8.Три комплекта декораций.

9.Игрушки-герои.

10.Пластилин.

11.Набор для рисования.

#### **6.2. Информационное обеспечение.**

1. http://risfilm.narod.ru/ - Иванов Вано «Рисованный фильм»

2. https://multator.ru/ - «Мультатор» - онлайн - конструктор мультфильмов

#### **6.3. Кадровое обеспечение.**

Реализация программы осуществляется 1 педагогом, имеющим педагогическое образование. Стаж работы педагога более 4 лет. Образование педагога соответствует направленности программы.

#### **7. Формы контроля.**

Уровень практических умений в первом разделе учебного плана будет оцениваться через следующие формы подведения итогов: творческие задания, презентации творческих проектов, созданных с использованием программ-конструкторов.

## **Программа воспитания**

### **Введение**

С 1 сентября 2020 года вступил в силу Федеральный закон от 31 июля 2020 г. № 304-ФЗ «О внесении изменений в Федеральный закон «Об образовании в Российской Федерации» по вопросам воспитания обучающихся».

Путин В.В. отметил, что смысл предлагаемых поправок в том, чтобы «укрепить, акцентировать воспитательную составляющую отечественной образовательной системы». Он подчеркнул, что система образования не только учит, но и воспитывает, формирует личность, передает ценности и традиции, на которых основано общество.

«Воспитание - деятельность, направленная на развитие личности, создание условий для самоопределения и социализации обучающихся на основе социокультурных, духовно-нравственных ценностей и принятых в российском обществе правил и норм поведения в интересах человека, семьи, общества и государства, формирование у обучающихся чувства патриотизма, гражданственности, уважения к памяти защитников Отечества и подвигам Героев Отечества, закону и правопорядку, человеку труда и старшему поколению, взаимного уважения, бережного отношения к культурному наследию и традициям многонационального народа Российской Федерации, природе и окружающей среде". (Статья 2, пункт 2)

«Образовательная программа - комплекс основных характеристик образования (объем, содержание, планируемые результаты) и организационно-педагогических условий, который представлен в виде учебного плана, календарного учебного графика, рабочих программ учебных предметов, курсов, дисциплин (модулей), иных компонентов, оценочных и методических материалов, а также в предусмотренных настоящим Федеральным законом случаях в виде рабочей программы воспитания, календарного плана воспитательной работы, форм аттестации". (Статья 2, пункт 9)

В соответствии с Федеральным законом № 304-ФЗ предлагается ввести механизм организации воспитательной работы, которая войдет в состав образовательных программ. В такие программы планируется включить рабочую программу воспитания и календарный план.

## **Роль дополнительного образования в укреплении воспитательной составляющей**

Воспитание представляет собой многофакторный процесс, т. к. формирование личности происходит под влиянием семьи, образовательных учреждений, среды, общественных организаций, средств массовой информации, искусства, социально-экономических условий жизни и др. К тому же воспитание является долговременным и непрерывным процессом, результаты которого носят очень отсроченный и неоднозначный характер (т. е. зависят от сочетания тех факторов, которые оказали влияние на конкретного ребенка).

Дополнительное образование детей в целом и его воспитательную составляющую в частности нельзя рассматривать как процесс, восполняющий пробелы воспитания в семье и образовательных учреждениях разных уровней и типов. И, конечно же, дополнительное

образование – не система психолого-педагогической и социальной коррекции отклоняющегося поведения детей и подростков. Дополнительное образование детей как особая образовательная сфера имеет собственные приоритетные направления и содержание воспитательной работы с обучающимися.

Воспитывающая деятельность детского объединения дополнительного образования имеет две важные составляющие – индивидуальную работу с каждым обучающимся и формирование детского коллектива. Организуя индивидуальный процесс, педагог дополнительного образования решает целый ряд педагогических задач:

- помогает ребенку адаптироваться в новом детском коллективе, занять в нем достойное место;

- выявляет и развивает потенциальные общие и специальные возможности и способности обучающегося;

- формирует в ребенке уверенность в своих силах, стремление к постоянному саморазвитию;

- способствует удовлетворению его потребности в самоутверждении и признании, создает каждому «ситуацию успеха»;

- развивает в ребенке психологическую уверенность

перед публичными показами (выставками, выступлениями, презентациями и др.);

- формирует у учащегося адекватность в оценках и самооценке, стремление к получению профессионального анализа результатов совей работы;

- создает условия для развития творческих способностей учащегося.

Влиять на формирование и развитие детского коллектива в объединении дополнительного образования педагог может через:

а) создание доброжелательной и комфортной атмосферы, в которой каждый ребенок мог бы ощутить себя необходимым и значимым;

б) создание «ситуации успеха» для каждого обучающегося, чтобы научить самоутверждаться в среде сверстников социально адекватным способом;

в) использование различных форм массовой воспитательной работы, в которых каждый обучающийся мог бы приобрести социальный опыт, пробуя себя в разных социальных ролях;

г) создание в творческом объединении органов детского самоуправления, способных реально влиять на содержание его деятельности.

#### **Основания для разработки воспитательного плана работы:**

1. Федеральный закон Российской Федерации от 29.12.2012г. № 273ФЗ «Об образовании в Российской Федерации».

2. Федеральный закон от 31 июля 2020 г. № 304-ФЗ "О внесении изменений в Федеральный закон «Об образовании в Российской Федерации» по вопросам воспитания обучающихся"

3. Концепция развития дополнительного

образования детей, утвержденная распоряжением Правительства Российской Федерации от 04.09.2014г. № 1726-р.

4. Приказ Министерства образования и науки РФ от 09.11.2018 г. № 196 «Об утверждении Порядка организации и осуществления образовательной деятельности по дополнительным общеобразовательным программам».

#### **Основные задачи воспитательной работы:**

- Формирование мировоззрения и системы базовых ценностей личности;

- Организация инновационной работы в области воспитания и дополнительного образования;

- Организационно-правовые меры по развитию воспитания и дополнительного образования обучающихся;

- Приобщение обучающихся к общечеловеческим нормам морали, национальным устоям и традициям образовательного учреждения;

- Обеспечение развития личности и её социально-психологической поддержки, формирование личностных качеств, необходимых для жизни;

- Воспитание внутренней потребности личности в здоровом образе жизни, ответственного отношения к природной и социокультурной среде обитания;

- Развитие воспитательного потенциала семьи;

- Поддержка социальных инициатив и достижений обучающихся.

## **Приоритетные направления в организации воспитательной работы: - Гражданско-патриотическое**

Гражданско-патриотическое воспитание: формирование патриотических, ценностных представлений о любви к Отчизне, народам Российской Федерации, к своей малой родине, формирование представлений о ценностях культурно-исторического наследия России, уважительного отношения к национальным героям и культурным представлениям российского народа.

## **Духовно – нравственное**

Духовно-нравственное воспитание формирует ценностные представления о морали, об основных понятиях этики (добро и зло, истина и ложь, смысл жизни, справедливость, милосердие, проблеме нравственного выбора, достоинство, любовь и др.), о духовных ценностях народов России, об уважительном отношении к традициям, культуре и языку своего народа и др. народов России.

## **Художественно-эстетическое**

Художественно-эстетическое воспитание играет важную роль в формировании характера и нравственных качеств, а также в развитии хорошего вкуса и в поведении.

### **Спортивно-оздоровительное**

Физическое воспитание содействует здоровому образу жизни.

### **Трудовое**

Трудовое и профориентационное воспитание формирует знания, представления о трудовой деятельности; выявляет творческие способности и профессиональные направления обучающихся.

### **Воспитание познавательных интересов**

Воспитание познавательных интересов формирует потребность в приобретении новых знаний, интерес к творческой деятельности.

## **Структура рабочей программы воспитания педагога дополнительного образования**

## **1. Характеристика объединения «Мультстудия»**

Деятельность объединения «Мультстудия» имеет техническую направленность.

Количество обучающихся объединения «Мультстудия» составляет 12 человек.

Из них мальчиков – 4, девочек – 8

Обучающиеся имеют возрастную категорию детей от 11 до 14 лет.

Формы работы – индивидуальные и групповые.

### **2. Цель, задачи и результат воспитательной работы**

**Цель воспитания** – личностное развитие обучающихся через создание благоприятных условий для формирования и развития hard- и softкомпетенций, формирования активной жизненной позиции; формирования социальноприемлемой модели поведения в обществе и адекватного уровня притязаний по отношению к нему; приобретении ими опыта осуществления социально значимых дел.

Для достижения поставленной цели был выделен ряд задач, решение которых необходимо не только для фактического получения результата, но и максимально эффективного процесса его достижения:

- создать и поддерживать благоприятный психологический климат между всеми участниками педагогического процесса;
- вовлекать обучающихся и педагогических работников в общие дела и поддерживать активное участие как обучающихся, так и педагогических

работников в них;

- создать и развивать сообщество как эффективный инструмент воспитательной работы;
- использовать различные методы и приемы воспитания;
- инициировать и поддерживать самоуправление как всего «Точка роста», так и групп обучения;
- организовать для обучающихся экскурсии, походы и реализовывать их воспитательный потенциал;
- организовать профориентационную работу с обучающимися;
- организовать работу с семьями обучающихся, их родителями или законными представителями, направленную на совместное решение проблем личностного развития обучающихся.

Планомерная реализация поставленных задач позволит организовать в школе интересную и событийно насыщенную жизнь обучающихся и педагогических работников, что станет эффективным способом реализации рабочей программы воспитания.

**Результат воспитания** – это результат, достигнутая цель, те изменения в личностном развитии обучающихся, которые педагоги получили в процессе их воспитания.

Результаты воспитания лучше всего поддаются описанию не в статике (получили то-то и то-то), а в динамике (происходят изменения в такомто и таком-то направлении).

### **3. Работа с коллективом обучающихся**

- формирование практических умений по организации органов самоуправления этике и психологии общения, технологии социального и творческого проектирования;

- обучение умениям и навыкам организаторской деятельности, самоорганизации, формированию ответственности за себя и других;

- развитие творческого культурного, коммуникативного потенциала ребят в процессе участия в совместной общественно – полезной деятельности;

- содействие формированию активной гражданской позиции;

- воспитание сознательного отношения к труду, к природе, к своему району.

**4.** Работа с родителями

- Организация системы индивидуальной и коллективной работы с родителями (тематические беседы, собрания, индивидуальные консультации); - Содействие сплочению родительского коллектива и вовлечение в жизнедеятельность кружкового объединения (организация и проведение открытых занятий для родителей в течение года);

**Календарный план воспитательной работы объединения** 

**«Мультстудия» на 2022-2023учебный год Педагог Комарова Екатерина Евгеньевна**

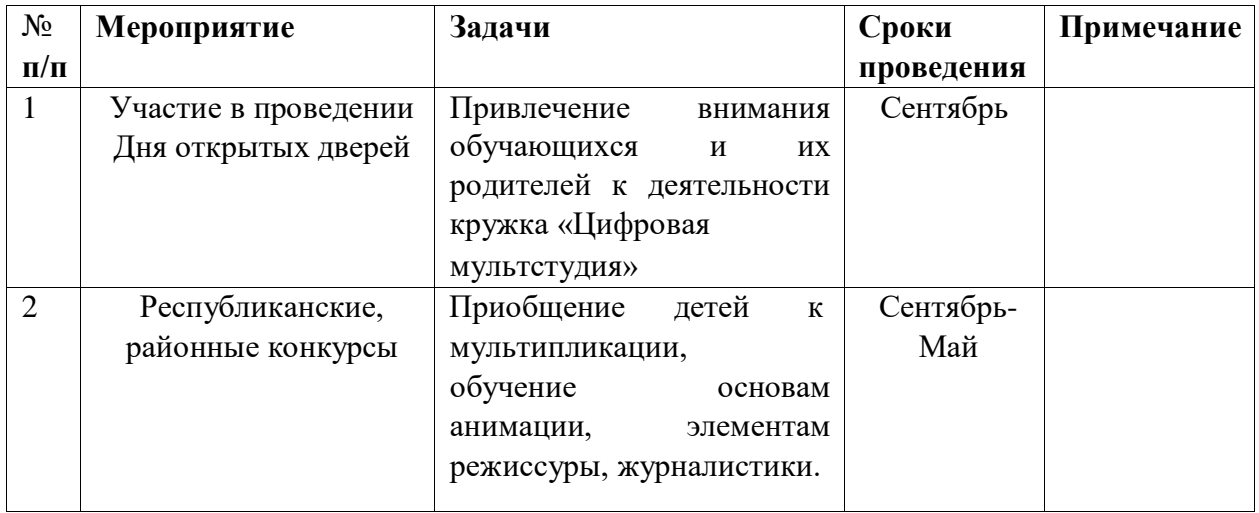

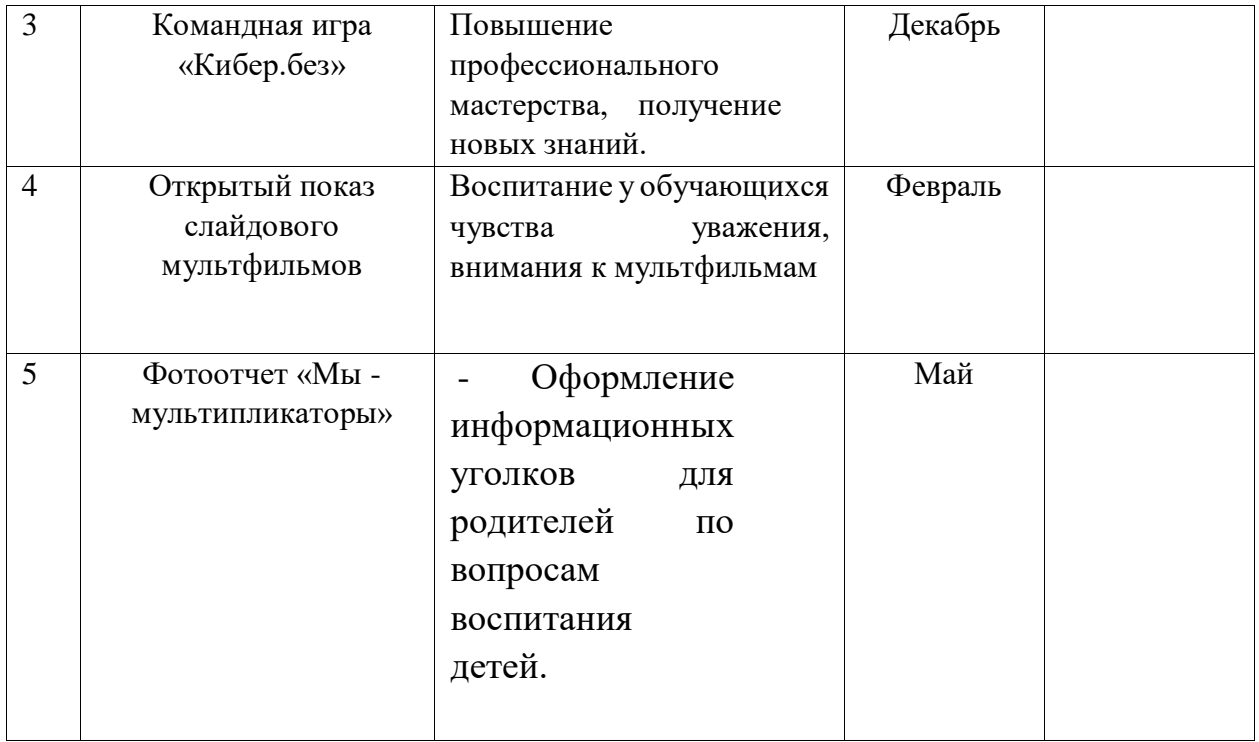

### **СПИСОК ЛИТЕРАТУРЫ**

#### **Нормативно-правовые документы:**

- 1. Конвенция о правах ребенка, одобренная Генеральной Ассамблеей ООН 20.11 1989г.
- 2. Конституция РФ.
- 3. Федеральный закон Российской Федерации от 29.12.2012 № 273-ФЗ «Об образовании в Российской Федерации»
- 4. Приказ Минобрнауки РФ от 29.08.2013 № 1008 «Об утверждении Порядка организации и осуществления образовательной деятельности по дополнительным общеразвивающим программам».
- 5. Концепцией развития дополнительного образования детей в Российской Федерации до 2020 года;
- 6. Постановление Главного государственного санитарного врача РФ от 04.07.20014№41 «О введении в действие санитарноэпидемиологических правил и нормативов СанПиН 2.4.4.3172-14»
- 7. Письмо Департамента молодежной политики, воспитания и социальной поддержки Минобрнауки России от 11.12.2006т№061844//Примерные требования к программам дополнительного образования детей.

#### **Список литературы для педагога**

- 1. Анофриков П.И. Принцип работы детской студии мультипликации. Учебное пособие. Детская киностудия «Поиск» / П.И. Ануфриков. - Новосибирск, 2008 г.
- 2. Баженова Л.М. В мире экранных искусств: книга для учителя начальных классов, воспитателей и родителей. – М., 1992.
- 3. Баженова Л.М. Наш друг экран. Вып.1, 2 М.,1995.
- 4. Бондаренко Е. А. Диалог с экраном. М., 1994
- 5. Гаевский А.Ю. Самоучитель WINDOWS ВСЕ ВЕРСИИ ОТ 98 ДО ХР установка, настройка и успешная работа, учебное пособие, 2006г.
- 6. Грошев С.В, Коцюбинский А.О. Самоучитель. Работы с фото, аудио, видео, DVD на домашнем компьютере. МОСКВА, 2007г.
- 7. Дронов В. MacromediaFlashMX «БХВ Петербург, 2003г.
- 8. Дубова М.В. Организация проектной деятельности младших школьников/ М.: Палас, 2010г.
- 9. Ермолаева М.В. Практическая психология детского творчества. М.: МПСИ; Воронеж: НПО «МОДЭК», 2005. – 304с. 10. Ильин Е.П. Психология творчества, креативности, одарённости.. – СПб.: Питер, 2012.: ил.- (Серия «Мастера психологии»
	- 11. Кабаков Е.Г., Дмитриева Н.В. Мультипликация в школьной практике средствами мобильного класса.
	- 12. Киркпатрик Г., Питии К. Мультипликация во Flash. М.: НТ Пресс, 2006.
	- 13. Колеченко А.К. Энциклопедия педагогических технологий: пособие для преподавателей. СПб: КАРО, 2004г.
	- 14. Дубова М.В. Организация проектной деятельности младших школьников / М.: Палас, 2010г.
	- 15. Методическое пособие для начинающих мультипликаторов. Детская киностудия «Поиск»
	- 15. Норштейн Ю. Снег на траве: Фрагменты книги: Лекции по искусству анимации. М.: ВГИК, 2005г.
	- 16. Хитрук Ф.С. Профессия аниматор /(в 2 т.) М.: Гаятри, 2007 [\(http://bookre.org\)](http://bookre.org/)
	- 17. Цифровая фотография: практические советы профессионала (Питер К. Баранин 2006г.)

#### **Интернет-ресурсы:**

- 18. Мастер-класс для педагогов "Создание мультфильмов вместе с детьми"
- 19. Мини-проект «Пластилиновый мультфильм» (педагогический интернет)
- 20. Фестиваль педагогических идей «открытый урок[»](http://festival.1september.ru/articles/643088/) <http://festival.1september.ru/articles/643088/>
- 21. Проект пластилиновый мультфильм [http://www.docme.ru/doc/272791/proekt](http://www.docme.ru/doc/272791/proekt-plastilinovyj-mul._tfil._m)[plastilinovyj-mul.\\_tfil.\\_m](http://www.docme.ru/doc/272791/proekt-plastilinovyj-mul._tfil._m)
- 22. «Пластилиновый мультфильм» (Учитель для коллег и родителей ) <http://uchitel39.ru/tvorchectvo/proekty/proekt-plastilinovyj-multfilm>
- 23. Интернет- ресурс wikipedia.org портал «О детстве»

#### **Список литературы для детей**

- 1. Кристофер Харт. Мультики для начинающих. Издательство[:](http://www.labirint.ru/pubhouse/185/) [Попурри,](http://www.labirint.ru/pubhouse/185/) 2002
- 2. Марк Саймон. Как создать собственный мультфильм. Издательство: НТ Пресс2006
- 3. Т.Е.Лаптева. Пластилиновые чудеса. Забавные человечки. Издательство[:](http://www.ozon.ru/brand/856042/) [Просвещение](http://www.ozon.ru/brand/856042/) 2011г.
- 4. [Наталья Кривуля.](http://www.ozon.ru/person/6298994/) Лабиринты анимации. Исследование художественного образа российских анимационных фильмов второй половины XX века Издательство: [Грааль,](http://www.ozon.ru/brand/857919/) 2002 г.
- 5. Джесси Рассел. Мультипликация (технология) Издательство: [Книга по Требованию,](http://www.ozon.ru/brand/5297160/) 2012г.
- 6. С.В. Асенин. Мир мультфильма. Издательство: [Книга по Требованию,](http://www.ozon.ru/brand/5297160/) 2012г
- 7. [Дмитрий Кирьянов,](http://www.ozon.ru/person/347632/) [Елена Кирьянова.В](http://www.ozon.ru/person/1073237/)идеомонтаж, анимация и DVD-авторинг для всех. Издательство: [Книга по Требованию,2](http://www.ozon.ru/brand/5297160/)013г.
- 8. Печатные пособия:«Искусство рисования в PAINT», Москва 2007 год, «Учитель»
- 9. «Как нарисовать все, что вы узнали о мультяшках», Е.Мартинкевич 2001, «Попурри»

#### **Интернет-ресурсы:**

- 1[.http://www.toondra.ru/](http://www.toondra.ru/)
- 2[.http://www.progimp.ru/](http://www.progimp.ru/)
- 3[.http://www.lostmarble.ru/help/art\\_cartoon/](http://www.lostmarble.ru/help/art_cartoon/)
- 4.[юhttp://dic.academic.ru/dic.nsf/ruwiki/206921](http://dic.academic.ru/dic.nsf/ruwiki/206921)
- 5.Mufilm.ru